# **SME0206 - 2018 Gustavo C. Buscaglia**

ICMC - Sala 4-219, Ramal 738176, gustavo.buscaglia@gmail.com

http://www.lcad.icmc.usp.br/~buscaglia/teaching/sme0206\_2018/index.html

# **Métodos do Cálculo Numérico II**

Ementa (Júpiter): Métodos numéricos para a determinação de zeros de funções em uma e várias variáveis. Método dos mínimos quadrados. Interpolação. Transformada de Fourier. Diferenciação e integração numérica. Solução numérica de sistemas de equações diferenciais ordinárias: Problemas de valores iniciais e de valores de contorno. Solução de problemas práticos de cálculo numérico.

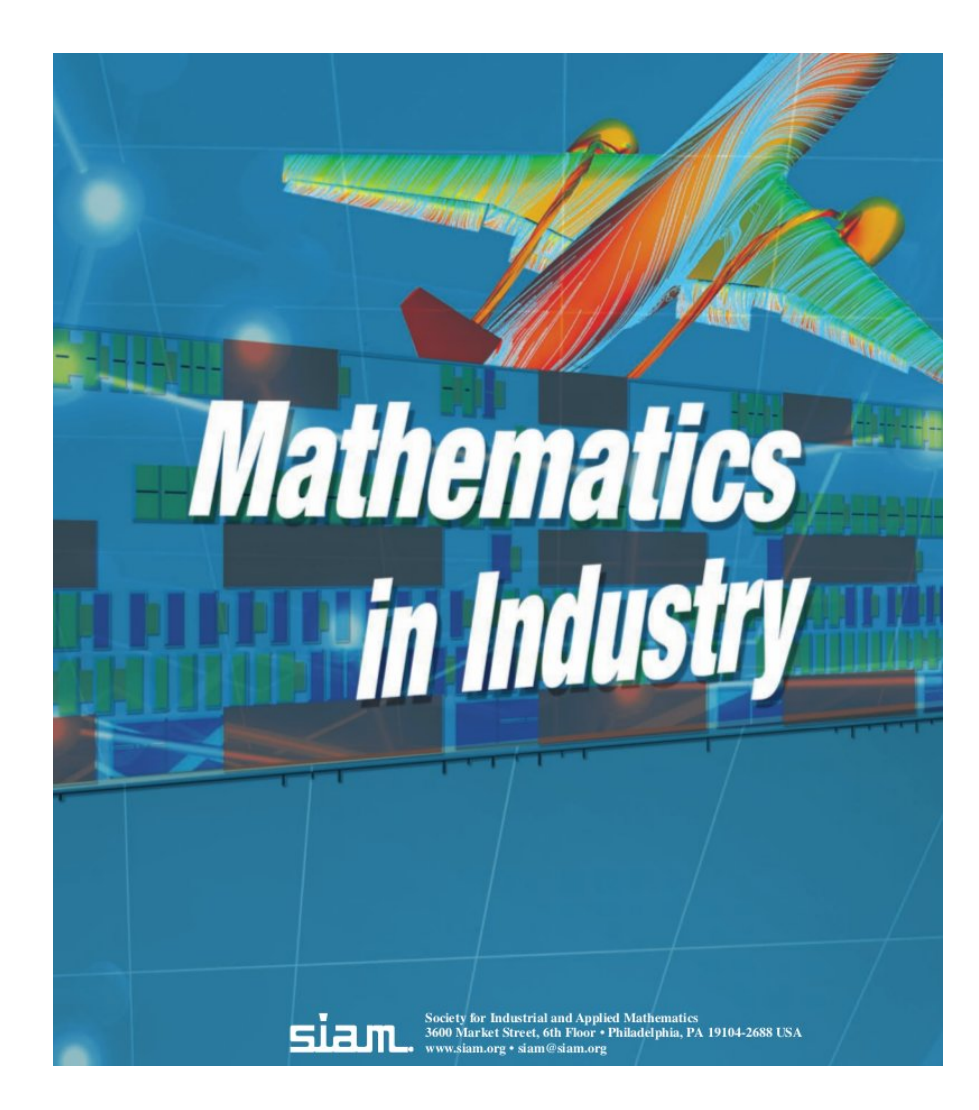

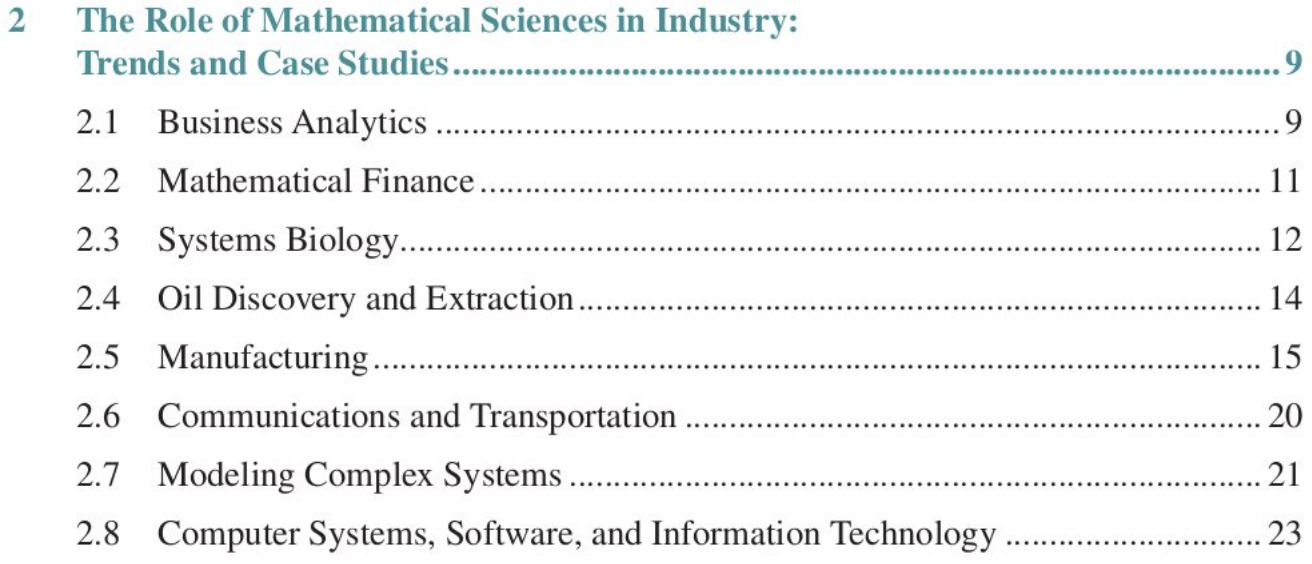

#### **Programa**:

- 1. Introdução. 28/02
- 2. Solução numérica de equações não lineares. 5/3-7/3
- 3. Introdução à otimização. 12/3-14/3
- 4. Revisão, 19/3
- 5. **Prova 1**. 21/3. Semana Santa. 26/3-28/3
- 6. Interpolação. 2/4-4/4-9/4
- 7. **Prova 2**. 11/4
- 8. Mínimos quadrados. 16/4-18/4-23/4
- 9. **Prova 3**. 25/4. Recesso. 30/4
- 10. Diferenciação e integração numéricas. 2/5-7/5-9/5-14/5
- 11. **Prova 4**. 16/5
- 12. Solução numérica de equações diferenciais ordinárias. 21/5-23/5-28/5
- 13. **Prova 5**. 30/5
- 14. Transformada discreta de Fourier. 4/6-6/6-11/6-13/6-18/6
- 15. **Prova 6**. 20/6
- 16. **Prova sub**. 27/6

### **Mecanismos de avaliação:**

- Provas escritas **quinzenais** e **objetivas** de 40 minutos de duração. Necessário trazer calculadora.
- Provas orais quinzenais consistentes em exposição dos exercícios teóricos e/ou projetos. Por sorteio. Essa prova pode ser **neutra**, **subtrair dois pontos** ou **somar dois pontos** a prova ` escrita do dia.
- Uma prova **substitutiva** na última semana, com o mesmo sistema.
- A média de provas se calcula tirando a média das provas do semestre com a nota da sub (se a média do semestre for maior que a nota da sub, fica a média do semestre). Para passar, a média de provas obtida dessa maneira deve superar 4.9.
- **Bonus sub:** Aqueles alunos cuja média do semestre seja superior a 4.9 são incentivados a fazer a prova sub com um bonus de 1 ponto na média final, apenas sob a condição de tirar 5 ou mais na sub.
- **Bonus supervivência:** Os alunos cuja média de provas seja superior a 4.9 obterão um bonus por terem sobrevivido e não precisarem ser "recuperados". Para esse bonus não é condição tirar 5 ou mais na sub (nem sequer precisa fazé-la). O valor do bonus será de 1 ponto.

## **Bibliografia:**

A. Quarteroni et al, *Scientific Computing with MATLAB and Octave*.

#### **Problemas:**

1. Seja  $f: X \to \mathbb{R}^n$ . Determinar  $x^* \in X$  tal que  $f(x^*) = 0$ . Notar que o caso em que f é afim  $(f(x) = Ax - b)$  foi estudado em MCC1.

Em geral, determinar  $x^*$  requer infinitas operações e infinita memória (dígitos). Mais realista é, dado  $\epsilon > 0$ , determinar **em tempo finito e com memória limitada** um ponto *z* tal que  $\|x^*-z\| < \epsilon,$ e/ou  $||f(z)|| < \epsilon$ , por exemplo.

- 2. Seja  $F: X \to \mathbb{R}$ . Determinar  $x^* \in X$  tal que  $F(x^*) \ge F(x)$  para todo  $x \in X$ . Isto também requer recursos infinitos, então é mais realista pensar em  $F(z) \ge F(x) - \epsilon$ , para todo  $x \in X$ .
- 3. Seja X um espaço topológico (una curva, uma superfície, uma parte de  $\mathbb{R}^3$ , etc.), e seja  $\mathcal E$  o espaço de funções  $C<sup>r</sup>(X)$ .
	- (a) Como construir um subespaço  $\mathcal{E}_h$  de dimensão finita de  $\mathcal{E}$ ?
	- (b) Como aproximar funções de  $\mathcal E$  com funções de  $\mathcal E_h$ ?
- 4. Seja  $f \in C^r(X)$ , dada uma tolerância  $\epsilon$ , determine  $x_1,\,x_2,\,...,\,x_{N_\epsilon} ,$  e pesos  $\{W_i\}_{i=1,...,N_\epsilon} ,$  tais que

$$
\int_X f(x) \ dx = \sum_{i=1}^{N_{\epsilon}} f(x_i) \ W_i \pm \epsilon \ .
$$

5. Sejam  $(x_i, f(x_i)) \in X \times \mathbb{R}$ , com  $i = 1, ..., M$ . A partir desses dados, estimar a derivada Df em um ponto dado x. Isto é, determinar  $w \in \mathbb{R}$  e  $\epsilon > 0$  tais que

$$
||Df(x)-w||<\epsilon.
$$

6. Seja o problema de determinar a função  $x(t)$  ⊂  $\mathbb{R}^n$  tal que  $x'(t) = f(x(t), t)$  para todo  $t \in (0, T)$ , satisfazendo  $x(0)$  =  $z \in \mathbb{R}^n$  (problema de valores iniciais). Dado  $\epsilon > 0$ , determinar um algoritmo que calcule  $x_h(t)$  satisfazendo  $||x(t) - x_h(t)|| < \epsilon$  para todo t e **realizando um número finito**  $($ quanto menor, melhor) **de operações**.

# **1** Solução numérica de equações não lineares

- 1. O Teorema do Valor Intermediário estabelece que, se  $f : [a, b] \rightarrow \mathbb{R}$  é contínua em [a, b], e se  $f(a)f(b) < 0$ , então existe  $c \in (a, b)$  tal que  $f(c) = 0$ .
	- (a) Utilizando a definição  $\epsilon-\delta$  de continuidade (f é contínua em x se ∃ $\delta > 0$  tal que  $|f(x)-f(y)| < \epsilon$ sempre que ∣y − x∣ < δ) demonstre o TVI.
	- (b) Dê um exemplo de função descontínua satisfazendo  $f(a)f(b) < 0$  para a qual não existe  $c \in (a, b)$  tal que  $f(c) = 0$ .
	- (c) Uma versão em  $\mathbb{R}^n$  ( $n \geq 1$ ) do TVI é o Teorema de Bolzano-Poincaré-Miranda (1883):

Seja  $f : X \to \mathbb{R}^n$  uma função contínua, onde  $X \subset \mathbb{R}^n$  é o prisma retangular  $[-a_1, a_1] \times ... \times$  $[-a_n, a_n]$ . Se, para cada face  $x_i = a_i$  se cumpre  $f_i(x) > 0$  e para cada face  $x_i = -a_i$  se cumpre  $f_i(x) < 0$ , então existe  $z \in X$  tal que  $f(z) = 0$ .

Relacione o teorema anterior com o TVI e analise se o método utilizado para provar o TVI pode ser usado também para provar o TBPM.

- 2. Dizemos que um espaço métrico  $X \subset \mathbb{R}^n$  é **desconexo** se existem dois conjuntos não vazios e **abertos**, A e B (⊂ X) tais que A∩B = ∅ e A∪B = X. Um espaço é **conexo** se ele não é desconexo. É possível provar que um conjunto  $X \subseteq \mathbb{R}$  é conexo se e só se ele é um intervalo.
	- (a) Provar que, se  $X \subseteq \mathbb{R}^n$  é conexo e  $f : X \to \mathbb{R}^m$  é contínua, então  $f(X)$  é conexo.
	- (b) Relacionar o resultado anterior com o TVI.

# **1.1 Iterações de ponto fixo**

• É frequente resolver sistemas não lineares com iterações do tipo  $x^{(n+1)}$  =  $g(x^{(n)},$  parando quando  $x^{(n+1)} \simeq x^{(n)},$  i.e., quando  $g(x^{(n)}) \simeq x^{(n)}.$  Certamente deve acontecer

$$
g(x) = x \Leftrightarrow f(x) = 0.
$$

• **Teorema (contração):** Seja X ⊆ E um subconjunto fechado de um espaço vetorial completo E, e seja  $g: X \to X$  uma função tal que  $||g(x) - g(y)|| \le m ||x - y||$  para todo x e y, com  $m < 1$ . Então g tem um único ponto fixo  $x^*$  em  $X$  e para qualquer  $x^0$  a sequência  $x^{(k+1)}$  =  $g(x^{(k)})$  que começa em  $x^{(0)}$  converge para  $x^*$ .

*Prova:* É simples provar que  $\{x^{(k)}\}$  é uma sequência de Cauchy, porque

$$
\|x^{(k)} - x^{(k+1)}\| = \|g(x^{(k-1)}) - g(x^{(k)})\| \le m \|x^{(k-1)} - x^{(k)}\| \le \dots \le m^k \|x^{(0)} - x^{(1)}\|
$$

e assim,

$$
\|x^{(k)} - x^{(k+m)}\| \le \|x^{(k)} - x^{(k+1)}\| + \|x^{(k+1)} - x^{(k+2)}\| + \dots \le (m^k + m^{k+1} + \dots + m^{k+n-1}) \|x^{(0)} - x^{(1)}\|
$$
  

$$
\le \frac{m^k}{1-m} \|x^{(0)} - x^{(1)}\| \longrightarrow_{k \to +\infty} 0.
$$

Então a sequência converge para certo  $x^*$ , e  $g(x^*) = g(\lim x^{(k)}) = \lim g(x^{(k)}) = \lim x^{(k+1)} = x^*$ . Notar que g por ser contração é automáticamente contínua. O fato de ser contração estrita  $(m < 1)$  garante que o ponto fixo é único.

• **Teorema:** Se  $g \in C^1(X)$  e  $||Dg(x)|| \le m$  para todo  $x \in X$ , então  $||g(x)-g(y)|| \le m||x-y||$ ,  $\forall x, y \in X$ .

## **1.2 Algoritmo geral**

- **a** Avaliar *f* em  $x^{(k)}$ :  $f^{(k)} = f(x^{(k)})$
- **b** Calcular a direção  $d^{(k)}$  do passo resolvendo

$$
B^{(k)}d^{(k)} = -f^{(k)}.
$$
 (1)

**c** Calcular o avanço  $\alpha_k$  do passo (procura linear).

**d**  $x^{(k+1)} = x^{(k)} + \alpha_k d^{(k)}$ .

- **e** Avaliar a medida de erro, terminar se erro < tolerância.
- **f**  $k \leftarrow k + 1$  e voltar a **a**.
	- Resumindo,  $x^{(k+1)} = x^{(k)} \alpha_k [B^{(k)}]^{-1} f(x^{(k)}).$
	- Se  $\alpha_k$  =  $\alpha({\sf x}^{(k)})$  e  $B^{(k)}$  =  $B({\sf x}^{(k)})$ , trata-se de um método de ponto fixo para a função

$$
g(x) = x - C(x)f(x), \text{ i.e., } g_i(x) = x_i - \sum_{k} C_{ik}(x) f_k(x), \qquad (2)
$$

com  $C = \alpha B^{-1}$ . Ela cumpre  $f(x^*) = 0 \implies x^* = g(x^*)$ . Sua derivada é

$$
Dg = I - DC f - CD f, \text{ i.e., } Dg_{ij}(x) = \delta_{ij} - \sum_{k} \frac{\partial C_{ik}}{\partial x_j}(x) f_k(x) - \sum_{k} C_{ik}(x) \frac{\partial f_k}{\partial x_j}(x) \tag{3}
$$

• Por ser  $f(x^*) = 0$ ,  $Dg(x^*) = I - C(x^*) Df(x^*)$ .

- 1. O **método de Richardson** corresponde a  $\alpha_k = \beta$  (constante) e  $B^{(k)} = I$ , i.e.,  $x^{(k+1)} = g(x^{(k)}) = I$  $x^{(k)} − βf(x^{(k)}).$  Sob **hipóteses adequadas**, prove que existe β tal que as iterações de ponto fixo convergem para  $x^*$ .
- 2. (a) Provar que, se  $g \in C^1(X)$  e  $Dg(x^*) = 0$ , então para todo *m* > 0 existe um  $\delta$  > 0 tal que  $\|g(x)-x^*\| \le m \|x-x^*\|$  para todo x tal que  $\|x-x^*\| < \delta$ . **(b)** Utilizar isto para provar que, se  $f \in C^1(X)$ ,  $C \in C^1(X)$ ,  $Df(x^*)$  tem inversa, e  $C(x^*)$  =  $Df(x^*)^{-1}$ , então para todo  $m > 0$  existe  $\delta > 0$  tal que se  $\|x - x^*\| < \delta$  então  $\|g(x) - x^*\| \le m\|x - x^*\|$ .

Dessa maneira, se  $C(x^*) = Df(x^*)^{-1}$  o método de ponto fixo converge **superlinearmente** a  $x^*$ .

O **método de Newton** é definido por  $\alpha_k = 1$  e  $B^{(k)} = Df(x^{(k)})$ . É um método con convergência superlinear se  $Df(x^*)$  é não singular.

# **1.3 Exemplo**

Seja uma barra articulada em 2D. O primeiro segmento, de comprimento L, pode rotacionar em torno da origem (ângulo  $\theta$ ). O segundo, de comprimento  $\ell < L$ , pode rotacionar (ângulo  $\phi$ ) relativo ao primeiro. Dessa maneira, a posição do extremo é

> $X_1 = h_1(\theta, \phi) = L \cos \theta + \ell \cos(\theta + \phi)$ .  $X_2 = h_2(\theta, \phi) = L \sin \theta + \ell \sin(\theta + \phi)$ .

Os pontos alcançáveis são  $x \in U = \{x \mid L - \ell \leq ||x|| \leq L + \ell\}.$ 

Seja a barra na sua posição de descanso O (corresponde a  $\theta = 0$ ,  $\phi = \pi/2$ ), e seja a um ponto tal que o segmento  $\overline{O}$ a esteja contido em U.

O objetivo é escrever um código em Octave que, utilizando o método de Newton, calcule um movimento  $(\theta(t), \phi(t))$  que leve a ponta da barra de O a a por uma linha reta a velocidad constante (ou aproximadamente constante).

Vejamos que  $O = (L, \ell)$ , e definamos *n* pontos

$$
X^{(i)}=O+\frac{i}{n}(a-O),
$$

de tal maneira que  $X^{(n)} = a$ , e o tempo desejado de chegada a  $X^{(i)}$  é  $iT/n$  (T é o tempo total). Nossa estratégia é ir de a a  $X^{(1)}$ , de ali a  $X^{(2)}$ , etc. Cada passo suficientemente pequeno para o método de Newton convergir, sendo que usamos sempre como chute inicial os valores  $(\theta^{(i)},\phi^{(i)})$  correspondentes ao último  $X^{(i)}$  calculado.

Vejamos então como calcular  $q^* = (\theta^{(i+1)}, \phi^{(i+1)})$ . Notemos que  $q^*$  cumpre  $f(q^*)$  = 0, onde

$$
f(q) = X^{(i+1)} - h(q) \text{ , i.e., } f(\theta, \phi) = \begin{pmatrix} X_1^{(i+1)} - L\cos\theta - \ell\cos(\theta + \phi) \\ X_2^{(i+1)} - L\sin\theta - \ell\sin(\theta + \phi) \end{pmatrix}.
$$

Assim,

$$
Df(q) = \begin{pmatrix} L\sin\theta + \ell\sin(\theta + \phi) & \ell\sin(\theta + \phi) \\ -L\cos\theta - \ell\cos(\theta + \phi) & -\ell\cos(\theta + \phi) \end{pmatrix}.
$$

```
function hq = h(q)global Xnew L ell
hq = [L * cos(q(1)) + el1 * cos(q(1) + q(2));L*sin(q(1))+e11*sin(q(1)+q(2));
end
function f = fun(q)global Xnew L ell
f = Xnew-h(q);
end
function df = der(q)global Xnew L ell
```

```
df=[L*sin(q(1))+ell*sin(q(1)+q(2)),ell*sin(q(1)+q(2));
  -L*cos(q(1)) - ell*cos(q(1)+q(2)), -ell*cos(q(1)+q(2))]
end
```
Terminar um código que calcule o desejado.

# **1.4 Exercícios práticos**

O método de Newton é implementado em Octave como

```
k=1; x=x0; err=1e+10;
while ((k\leq kmax) && (err > tol))f = .............;
 B = \ldots, \ldots, \ldots, \ldotsdx = -B \ f;
 err = .............;
 x = x + dx;
 k = k + 1:
endwhile
```
onde f e B correspondem à função cujo zero se quer determinar e à sua matriz Jacobiana, respectivamente. Em err deve ser programada a medida de erro.

1. Que deve ser programado nas partes faltantes do código acima para que seja resolvida a equação

$$
f(t) = \sin(\omega_1 t + \phi_1) - \sin(\omega_2 t + \phi_2) ,
$$

determinando-se o tempo  $t^*$  no qual esses dois sinais senoidais coincidem?

**Resposta:** Considere o sequinte código (arquivo exemplo.m no site):

```
m1=10; phi1=pi/3; om2=13; phi2=-pi/5; x0=0;
k=1; x=x0; err=1e+10; tol=1e-10; kmax=10;
while ((k\leq kmax) & (\text{err} > \text{tol}))f=sin(om1*x+phi1)-sin(om2*x+phi2);
```

```
B=cos(om1*x+phi1)*om1-cos(om2*x+phi2)*om2;
dx = -B \ f:
err = norm(dx);
x=x+dx; k=k+1;
endwhile
```
Ele se corresponde com o problema solicitado, tendo-se implementado o critério de parada conhecido como "erro absoluto".

- 2. Como deve ser modificado o código da resposta anterior para implementar os critérios de parada de "erro relativo" e de "teste do resíduo"?
- 3. Escrever um código baseado no método de Newton para calcular a raiz  $n$ -éssima de um número positivo a, utilizando apenas somas, subtrações, multiplicações, divisões e potências inteiras.

**Resposta:** Se a solução z = a<sup>1/n</sup>, então z<sup>n</sup> = a e portanto z é zero da função

$$
f(x)=x^n-a,
$$

cuja derivada é  $f'(x)$  =  $nx^{n-1}$ . Tanto  $f$  quanto  $f'$  podem ser calculadas sem calcular potências fracionárias. Assim, o método de Newton satisfaz o pedido. O resto fazer por conta...

- 4. Escrever um código baseado no método de Newton que, dados tres pontos a, b e c no plano (como vetores coluna), calcule o centro z da circunferência que passa por eles.
- 5. Considere duas curvas senoidais no plano:

$$
C_1 = \{ (x_1, x_2) \in \mathbb{R}^2 \mid x_2 = \sin(\omega_1 x_1 + \phi_1) \},
$$
  
\n
$$
C_2 = \{ (x_1, x_2) \in \mathbb{R}^2 \mid x_1 = \sin(\omega_2 x_2 + \phi_2) \}.
$$

Faça um código que determine pelo método de Newton um ponto  $z \in \mathbb{R}^2$  pertencente a ambas curvas.

**Resposta:** É possível utilizar o código básico do Lembrete, como mostrado no arquivo exemplo2.m no site, sendo

```
f = [x(2)-sin(om1*x(1)+phi1);x(1) - sin(om2*x(2) + phi2);B = [-\cos(\text{om1} * x(1) + \text{phi1}) * \text{om1}, 1;1, -\cos(\frac{\text{om2}x}{2} + \text{phi2}) * \text{om2} ];
```
6. Escreva um código baseado no método de Newton que, dadas as posições tridimensionais a, b e c (como vetores coluna) de três emissores, e dadas as distâncias da, db e dc de uma posição incógnita z a cada um deles, determine a localização de z.

# **1.5 Um mínimo sobre otimização**

# **1.5.1 O problema**

Seja X um conjunto não vazio, e seja  $F: X \to \mathbb{R}$ .

### **Problema MAX:**

```
\max_{x \in X} F(x)
```
Uma solução x\* do problema, i.e., x\* = max<sub>x∈X</sub>  $F(x)$ , por definição satisfaz x\* ∈ X e  $F(x^*) \ge F(x)$ para todo  $x \in X$ . Quando é único, escrevemos

 $x^* = \max_{x \in X} F(x)$ .

**Problema MIN:** Análogo.  $x^* = \min_{x \in X} F(x)$ .

**Teorema:** Seja  $(X, d)$  um espaço métrico não vazio. Se X é compacto e  $F : X \to \mathbb{R}$  é continua, então tanto MAX como MIN tem no mínimo uma solucão.

Porque na verdade trabalhamos em ponto flutuante, nos interessa também o seguinte resultado.

**Teorema:** Seja (X, d) um espaço métrico não vazio, seja  $F : X \to \mathbb{R}$  contínua, e seja  $C \subseteq X$  denso em X. Então, se  $x^*$  é solução de MAX, então para qualquer  $\epsilon > 0$  existe  $c \in C$  tal que  $F(c) > F(x^*) - \epsilon$ .

**Prova:** Um exercício fácil de epsilons e deltas.

**Def:** Seja  $X \subseteq \mathbb{R}^n$ ,  $F: X \to \mathbb{R}$ , e  $x^* \in X$ .

- x<sup>\*</sup> é um **máximo local** se e só se existe  $\epsilon > 0$  tal que  $F(x^*) \ge F(x)$ ,  $\forall x \in B_{\epsilon}(x^*) \cap X$ .
- x\* é um **máximo local interior** se e só se existe  $\epsilon > 0$  tal que  $B_{\epsilon}(x^*) \subseteq X$  e  $F(x^*) \ge F(x)$ ,  $\forall x \in X$ .
- $x^*$  é um **máximo global** se e só se  $F(x^*) \ge F(x)$ , ∀ x ∈ X.

As definições para mínimo são análogas.

 $\begin{bmatrix} \begin{bmatrix} \phantom{-} & \phantom{-} & \phantom{-$ 

 $\{$ 

⎪⎪⎪⎪⎪⎪⎪⎪⎪⎪⎩

#### **Exemplo:**

- Seja  $F(x) = -x^2$ . Se  $X = (a < 0, b > 0)$  então  $x^* = 0$  é um máximo local interior, e global. Se  $X = (a > 0, b > a)$  não há solução. Se  $X = [a > 0, b > a]$  então  $x^* = a$  é um máximo global, não interior.
- Seja X = {x ∈ R<sup>2</sup> | Ax b ≤ 0}, onde A ∈ R<sup>m×2</sup>e b ∈ R<sup>m</sup> é surgem de **restrições lineares** tais como

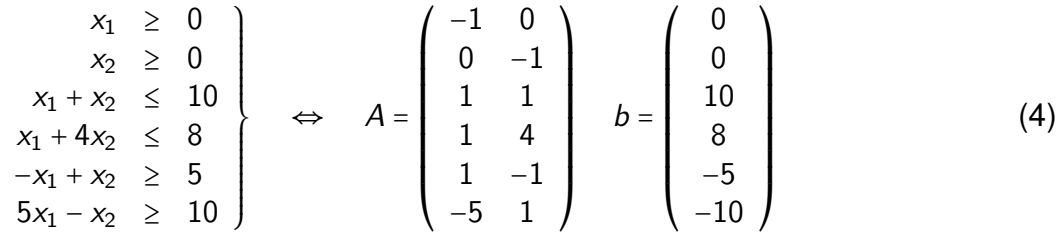

Desenhe o conjunto X e conclua que ele é **compacto**. Ele de fato é um **polígono convexo**.

**Otimização linear:** Uma função afim qualquer  $F(x) = a_0 + a_1x_1 + a_2x_2 = a_0 + c^Tx$  é contínua e sempre tem um **máximo global** em X. Não é difícil provar que **um dos vértices do polígono é sempre máximo global**. Porém, havendo m restrições, quais são os vértices do polígono e qual é o custo computacional de determiná-los em  $\mathbb{R}^n$ ? É necessário analisar quantos casos? Combinatório de *m* tomados de a *n*?  $C_m^n = m! / [(m - n)!n!]$ ? No caso, 15?

**Teorema:** Seja F : X → R. Se x<sup>\*</sup> é um máximo (ou mínimo) local interior de F e F é diferenciável em  $x^*$ , então

$$
\nabla F(x^*) = 0 \tag{5}
$$

**Prova:** Se  $g^* = \nabla F(x^*) \neq 0$ , então  $g^* \cdot g^* > 0$ , o que implica que a derivada direcional d de F em  $x^*$  na direção  $g^*$  é lim $_{t\rightarrow 0} \frac{\bar{F}(x^*+tg^*)-\bar{F}(x^*)}{t}$  $\frac{f(x^{n})}{t} > 0$ . Seja  $x^{n} = x^{*} + g^{*}/n$ . Então,

$$
0 < d = \lim_{n} \frac{F(x^n) - F(x^*)}{(1/n)}
$$

Para tudo n a partir de um valor suficientemente grande aconteceria que  $F(x^n)$  >  $F(x^*)$ . Então  $x^*$  não é um máximo local.

A condição  $\nabla F(x^*)$  é necessária mas não suficiente para  $x^*$  ser um máximo ou mínimo local interior.

**Teorema:** Seja F ∈ C $^1(U)$ , onde  $U$  é um aberto de  $\mathbb{R}^n$ . Seja  $V\in U$  aberto tal que  $X$  =  $\overline{V}$  é compacto e suficientemente regular para poder ser definida uma "normal exterior"  $\check{n}(x)$ ,  $\forall x \in \partial V$ . Se  $\nabla F(x) \cdot \check{n}(x) <$ 0 para todo  $x \in \partial X$ , com  ${\check n}$  a normal exterior, então  ${\cal F}$  tem um máximo global interior em algum  $x^* \in X.$ 

#### **Prova: Exercício!**

## 1.5.2 Otimização numérica

- Os **problemas lineares** tem métodos próprios (SIMPLEX, etc.). Normalmente são vistos em disciplinas de "otimização linear", ou "programação matemática", dentre outros títulos.
- $\cdot$  Os problemas lineares sempre tem restrições.
- A rotina **glpk** de Octave

[xopt, fmin, errnum, extra] = glpk (c, A, b, lb, ub, ctype, vartype, sense, param)

resolve (não exaustivo)

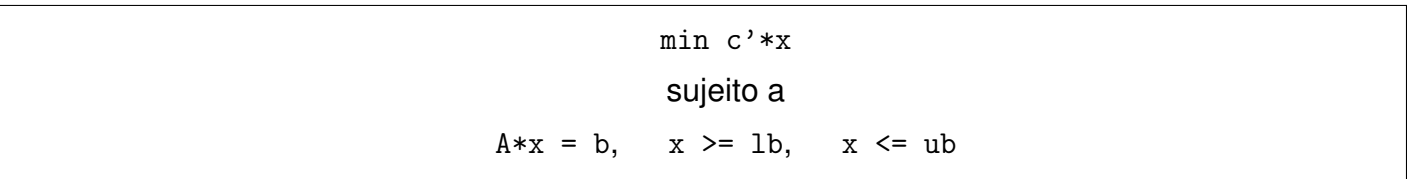

- Os **problemas não lineares** se dividem em **com** ou **sem** restrições.
- Desconsiderando as restrições, e se  $F \in C^{r}(X)$ ,  $r \geq 1$ , a função  $f(x) = \pm \nabla F(x)$  satisfaz a equação

 $f(x) = 0$ .

• Se F é **quadrática**, i.e., se ∃B matriz quadrada (simétrica), e *r* vetor coluna, ambos em ℝ<sup>n</sup>, tais que

$$
F(x) = \frac{1}{2}x^{T}Bx + x^{T}r + F(0)
$$
 (6)

e se ainda B é definida positiva (todos os autovalores positivos), então existe um único  $x^* \in \mathbb{R}^n$ que é mínimo local e global interior. Ele pode ser calculado resolvendo

$$
f(x^*) = \nabla F(x^*) = Bx^* + r = 0,
$$

e portanto o problema se reduz a` **algebra linear**.

• Problemas quadráticos são fáceis de resolver e analisar. A matriz Hessiana de F, i.e.,

$$
H(x) = D2F(x) , \quad \leftrightarrow \quad H_{ij}(x) = \frac{\partial^{2} F}{\partial x_{i} \partial x_{j}}(x) , \qquad (7)
$$

é a matriz B. Se H é definida positiva (resp. negativa) haverá um mínimo (resp. máximo) em  $x^*$ .

 $\cdot$  O custo de resolver um **problema de otimização quadrático sem restrições** é, essencialmente, o de **resolver um sistema linear**.

• Para problemas não quadráticos, o **algoritmo geral** é essencialmente o mesmo que para resolver sistemas não lineares, tomando  $f = \nabla F$  (quando for um problema MIN, se for MAX alguns sinais mudam, melhor trocar F por −F e minimizar).

```
a Avaliar f em x^{(k)}: f^{(k)} = \nabla F(x^{(k)})b Calcular a direção d^{(k)} do passo resolvendo
                                               B^{(k)}d^{(k)} = -f^{(k)}. \qquad \qquad (8)c Calcular o avanço \alpha_k do passo (procura linear).
d x^{(k+1)} = x^{(k)} + \alpha_k d^{(k)}.
e Avaliar a medida de erro, terminar se erro < tolerância.
f k \leftarrow k + 1 e voltar a a.
```
• O **método de gradiente** (steepest descent) corresponde a tomar  $B^{(k)} = I$  e calcular  $\alpha$  realizando uma minimização de F ao longo da linha  $x^{(k)} + t \, d^{(k)}, \ t \in \mathbb{R}.$ 

Notar que  $d^{(k)} = -(B^{(k)})^{-1} \nabla F(x^{(k)}) = -\nabla F(x^{(k)}).$ 

• O **metodo de Newton ´** corresponde a tomar, para o caso MIN,

$$
B^{(k)} = D^2 F(x^{(k)}), \qquad \alpha = 1.
$$

Dessa maneira, o método iterativo não é outra coisa que a resolução de uma sequência de **problemas de otimização quadrática**, onde a cada passo a função minimizada é

$$
G^{k}(x) = F(x^{(k)}) + (x - x^{(k)})^{\top} \nabla F(x^{(k)}) + \frac{1}{2} (x - x^{(k)})^{\top} D^{2} F(x^{(k)}) (x - x^{(k)}) , \qquad (9)
$$

isto é, **o desenvolvimento de Taylor a ordem 2 da função** F **no ponto**  $x^{(k)}$ .

- O método de Newton não distingue entre máximos, mínimos, ou outros pontos críticos ( $\nabla F = 0$ ).
- Se cumprem as mesmas propriedades de convergência que para resolver sistemas não lineares.

#### **1.5.3 Exercícios**

- 1. Seja  $\ell(t) = F(x^k + t \, d^k)$ , onde F é de classe  $C^2$ , sendo que  $D^2f$  uniformemente definida positiva (todos os autovalores de  $D^2f(x)$ , para todo x, são  $\geq \mu > 0$ . Dizer se as seguintes afirmações são verdadeiras ou falsas:
	- (a)  $\ell'(0) = \nabla F(x^k \cdot d^k = (g^k)^\mathsf{T} d^k$ .
	- (b)  $\ell''(0) = (d^k)^\top D^2 f(x^k) d^k$ .
	- (c) Se  $d^{(k)}$  é calculada pelo método do gradiente, então  $\ell'(0) \le 0$  e  $\ell'(0) = 0$  se e só se  $x^k = x^*$ .
	- (d) Se  $d^{(k)}$  é calculada pelo método de Newton, então  $\ell'(0) \le 0$  e  $\ell'(0) = 0$  se e só se  $x^k = x^*$ .
	- (e) Se  $t^*$  minimiza  $\ell(t)$ , e  $x^{k+1} = x^k + t^* d^k$ , então  $\nabla F(x^{k+1})$  é ortogonal a  $d^k$ .
	- (f) No método do gradiente, se  $\alpha_k$  se calcula minimizando exatamente a função  $\ell(t)$  (isto é, se  $\alpha_k = t^*$ ), então  $d^k \cdot d^{k+1} = 0$ .
	- (g) Se a função F é quadrática (=  $(1/2)x^{T}Bx + x^{T}r + F(0)$ ), então  $t^{*} = -(d^{k})^{T}g^{k}/[(d^{k})^{T}Bd^{k}]$ . Se  $d<sup>k</sup>$  provem do método do gradiente ou de Newton,  $t^*$  é sempre não negativo.
	- (h) Se  $F$  é quadrática o método de Newton converge em uma iteração. O método do gradiente não.
- 2. Escrever um código baseado no método de Newton que calcule o valor x<sup>\*</sup> que minimize a distância (euclidiana usual) entre o gráfico da função  $f(x) = -\cos x$  e o ponto  $(x, y) = (0, 3)$ . Utilize critério de parada de "erro absoluto".
- 3. Escrever um código baseado no método de Newton que minimize a função

$$
\varphi(x, y) = 4x^2 - xy + 9y^2 + \sin(xy)
$$
.

Utilize critério de parada de "teste do resíduo".

4. Sejam duas funções  $K(x)$  e  $L(x)$ , definidas em  $X \subseteq \mathbb{R}$  e suaves, e defina as curvas  $C_K = \{(x, y) \in$  $\mathbb{R}^2 |y = K(x)\}$  e  $C_L = \{(x, y) \in \mathbb{R}^2 | y = L(x)\}$ . Escrever um código baseado no método de Newton que permita calcular dois pontos  $(x_K, y_K) \in C_K$  e  $(x_L, y_L) \in C_L$  que minimizem a distância euclidiana entre as curvas.

Programar e resolver em particular o caso  $K(x) = e^x$ ,  $L(x) = \ln x$ .

5. Considere em  $\mathbb{R}^3$  o elipsoide  $\mathcal{E} = \{x_1^2 + 2x_2^2 + 3x_3^2 = 1\}$  e o paraboloide  $\mathcal{P} = \{x_1^2 - x_2^2 - x_3 + 10 = 0\}$ . Como determinar os pontos mais próximos  $e \in \mathcal{E}$  e  $p \in \mathcal{P}$ ? Isto é,

 $\|e - p\| \leq \|x - y\|$ ,  $\forall x \in \mathcal{E}$ ,  $\forall y \in \mathcal{P}$ .

#### **1.5.4 Octave**

A **função** fsolve resolve  $f(x) = x$  por métodos iterativos, começando do pont x<sup>0</sup> escolhido pelo usuario. ´

```
Function File: fsolve (FCN, X0, OPTIONS)
[X, FVEC, INFO, OUTPUT, FJAC] = fsolve (FCN, ...)---------------------Exemplo-------------------------
function y = f(x)y(1,1) = -2*x(1)^2 + 3*x(1)*x(2) + 4*sin(x(2)) - 6;y(2,1) = 3*x(1)^2 - 2*x(1)*x(2)^2 + 3*cos(x(1)) + 4;endfunction
[x, fval, info] = fsolve (Of, [1; 2])x = 0.57983 2.54621 ** fval = -5.7184e-10 5.5460e-10
info = 1
```
Ela pode utilizar a Jacobiana programada pelo usuário ou aproximações dela por métodos de diferenças finitas e/ou secantes. Isto último torna o cálculo mais lento. Ver mais detalhes fazendo help fsolve.

## A função sqp (Sequential Quadratic Programming)

 $[X,$ OBJ, INFO, ITER, NF, LAMBDA] =  $sqp(X0,PHI,G,H,LB,UB,...$ MAXITER,TOL)

resolve

 $\min_{x} \varphi(x)$ 

sujeito a

 $G(x) = 0$ ,  $H(x) \ge 0$ ,  $LB \le x \le UB$ 

# **2** Interpolação

# **2.1 O problema algebrico da interpolac¸ ´ ao˜**

- Considere conhecidos:
	- 1. **Um espaço vetorial**  $V$  de funções, de dimensão finita *n*.

Exemplo:  $\mathbb{P}_{n-1}$ , os polinômios de grau ≤ n − 1.

Exemplo: O espaço gerado pelas funções  $\phi_1, ..., \phi_n$ , sendo estas linearmente independentes.

2. **Um conjunto** {Li}**,** i = 1, ... ,m **composto por** m **funcionais lineares (elementos do dual** V′ **).**

Exemplo:  $L_i f = f(x_i)$ , os valores da função em m pontos distintos.

Exemplo:  $L_i f = f^{(i)}(a)$ , os valores das  $m - 1$  primeiras derivadas num ponto fixo a.

- 3. **Um conjunto**  $\{w_i\}$ ,  $i = 1, ..., m$  composto por m números (reais ou complexos).
- **Determine um elemento** p ∈ V **satisfazendo**

<span id="page-26-0"></span>
$$
L_i p = w_i , \qquad \forall i = 1, \ldots, m . \qquad (10)
$$

**Teorema** (Exercício): O problema algébrico acima tem solução para quaisquer  $w_1, \ldots, w_m$  se e só se  $m = n$  e o conjunto  $\{L_i\}$  é linearmente independente. Prove também que nesse caso a solução é única.

- O problema ter ou não solução depende, então, do **espaço**  $V$  e do **conjunto de funcionais**  $\{L_i\}$ .
- Se o conjunto  $\{L_i\}$  é l.i., mas  $m < n$ , haverá infinitos p satisfazendo [\(10\)](#page-26-0). Em particular, haverá um elemento  $z \in V$  não nulo, tal que  $L_i z = 0$  para todo  $i = 1, ..., m$ .
- Se o conjunto  $\{L_i\}$  não é l.i., digamos, se existem  $\{\alpha_k\}$  não todos zero tais que  $\ell = \sum_{k=1}^m \alpha_k L_k = 0$ , então só haverá solução se  $\sum_{k=1}^{m} \alpha_k w_k = 0$ .
- Teorema (Exercício): Seja  $L = \{L_i\}_{i=1}^n$  um conjunto de *n* funcionais lineares de V' (de dimensão  $n$ ). As sequintes afirmações são equivalentes:
	- **–** *L* é linearmente independente.
	- **–** O único elemento f ∈ V que cumpre L<sub>i</sub>f = 0 para todo *i* é o elemento nulo f = 0.
	- **–** Para qualquer base  $\{\phi_j\}_{j=1}^n$  se cumpre  $\det \Phi \neq 0$ , onde  $\Phi_{ij}$  =  $L_i(\phi_j).$
- **Teorema** (Exercício) Se  $L = \{L_i f = f(x_i)\}$  com os pontos  $x_1, ..., x_n$  distintos (reais ou complexos) e se  $V = \mathbb{P}_{n-1}$ , então a interpolação (L, V) está bem definida. (**Interpolação de Lagrange)**
- Como consequência do item anterior, existe um e só um polinômio de grau  $\leq n-1$  que toma n valores conhecidos em n pontos distintos. Existem infinitos de grau maior que n − 1, e em geral nenhum de grau estritamente menor que  $n-1$ , salvo exceções (valores  $w_i$  especiais).
- Outros exemplos de interpolações bem definidas:
	- $-$  **Interpolacão de Taylor:**

$$
L = \{L_i = f^{(i)}(a)\}_{i=0}^{n-1}, \qquad V = \mathbb{P}_{n-1}.
$$
 (11)

- **– Interpolac¸ao trigonom ˜ etrica: ´** V e o´ **espac¸o gerado pelas func¸oes ˜** 1**,** cos x**,** ...**,** cos nx**,** sin x**,** ..., sin nx (espaço de polinômios trigonométricos de grau  $\leq n$ ,  $\mathbb{T}_n$ , de dimensão  $2n + 1$ ), e L é **o conjunto de funcionais**  $L_1f = f(x_1), ..., L_{2n+1}f = f(x_{2n+1})$ , correspondentes a avaliar em 2n + 1 **pontos distintos em** [−π, π)**, e linearmente independente ´** .
- **Interpolação de Hermite:**  $V = \mathbb{P}_{n-1}(\mathbb{R})$ , com  $n = km, k, m \in \mathbb{N}$ , e  $L_1f = f(x_1), L_2f = f'(x_1)$ , ...,  $L_k f = f^{(k-1)}(x_1)$ ,  $L_{k+1} f = f(x_2)$ , ...,  $L_n f = f^{(k-1)}(x_m)$ . Isto é, os valores das  $k-1$  primeiras derivadas em m pontos diferentes.
- **Interpolação afim em** *d* dimensões:  $V \notin \mathbb{P}_1(\mathbb{R}^d)$  (polinômios de grau  $\leq 1$  em *d* variáveis). Os funcionais  $L_i f = f(x_i)$  correspondem a avaliar a  $f$  em  $d+1$  pontos distintos **não alinhados** (vértices de um simplex de volume não zero).
- **Interpolação linear por partes (contínua):** (Exercício) Sejam  $x_1 < x_2 < ... < x_n$  pontos em R. Seja

 $V = \{f \in C([x_1, x_n]) \mid f \text{ restrict a } [x_i, x_{i+1}] \text{ é um polinômio de grau } \leq 1 \}.$  (12)

Seja  $L = \{L_i = f(x_i)\}\$ . Provar que  $(L, V)$  é uma interpolação bem definida.

# **2.2 Calculo da interpolada ´**

• Para o cálculo da interpolada  $p$ , que assumimos bem definida, utilizamos uma base de V. Seja  $\phi_1, ..., \phi_n$  a base (um conjunto qualquer de *n* elementos l.i.). Assim, determinar p corresponde a determinar  $a_1, ..., a_n$  (em  $\mathbb R$  ou  $\mathbb C$ ), tais que

$$
p(x) = \sum_{j=1}^{n} a_j \phi_j(x) , \qquad \forall x .
$$
 (13)

• Substituindo em  $L_i p = w_i$ ,

$$
\sum_j L_i(\phi_j) a_j = w_i , \qquad i = 1, \ldots, n .
$$

Em términos matriciais,  $M a = w$ , onde  $M_{ii} = L_i(\phi_i)$ .

- Assim, para calcular  $p(x)$ , sendo x um ponto qualquer (do domínio das funções de V), os passos são:
	- 1. Construa M e w a partir dos dados.
	- 2. Resolva  $Ma = w$  para obter o vetor a. det  $M \neq 0$  sempre!
	- 3. Calcule  $p(x) = \sum_{j=1}^{n} a_j \, \phi_j(x)$ .
- **A matriz** M **depende da escolha da base, e portanto o vetor de coeficientes** a **tambem, ´ mas**  $p$  **não**. Isto é,  $p(x)$  é independente da base escolhida, para todo x.
- A **base** pode ser escolhida pelo usuário. Um motivo acostuma ser a **facilidade** de resolver  $Ma = w$ .
- Existe sempre uma base privilegiada (canônica) associada ao conjunto L, definida por  $L_i(\varphi_i) = \delta_{ii}$ . Nessa base  $M$  é a matriz identidade.
- Para a interpolada de Lagrange, i.e.,  $V = \mathbb{P}_{n-1}$ ,  $L_i f = f(x_i)$ , a base canônica é

$$
\varphi_j(x) = \frac{\prod_{i \neq j} (x - x_i)}{\prod_{k \neq j} (x_j - x_k)},
$$
\n(14)

os chamados **polinômios da Lagrange** associados a {x<sub>1</sub>, ..., x<sub>n</sub>}.

• A base escolhida pelo método de Newton é

$$
\varphi_1(x) = 1
$$
,  $\varphi_2(x) = x - x_1$ ,  $\varphi_3(x) = (x - x_1)(x - x_2)$ , etc. (15)

Nessa base, a matriz M da interpolação de Lagrange é triangular inferior. Por isto, é possível calcular  $a_1 = f(x_1)$  sem conhecer  $a_2, ...,$  e sem sequer saber quanto vale *n* nem  $x_2, x_3, ...$  Isto permite ir adicionando pontos um após o outro sem refazer os cálculos dos  $_{a_{i}^{\prime }s}$  prévios.

# **2.3 Usos da interpolação**

A interpolação é de uso frequente na modelagem, na análise numérica, na estatística, dentre muitos outros campos de atuação. Os seguintes são exercícios que exemplificam esses usos, e finalmente um miniprojeto.

1. Sejam  $\{x_1, ..., x_m\} \subset \mathbb{R}$  pontos conhecidos,  $x_1 < x_2 < ... < x_m$ , e  $\{y_1, ..., y_m\} \subset \mathbb{R}$  valores conhecidos de uma função.

- (a) A partir dos valores  $y_m$ ,  $y_{m-1}$  e  $y_{m-2}$ , calcule uma estimativa da derivada  $y'(x)$  avaliada em  $x_m$  utilizando interpolação quadrática. Particularize para o caso em que os  $x_i$  estão equiespacados a distância h.
- (b) A partir dos valores  $y_m$ ,  $y_{m-1}$ ,  $y_{m-2}$  e  $y_{m-3}$ , calcule uma estimativa da derivada  $y'(x)$  avaliada em  $x_m$  utilizando interpolação cúbica. Particularize para o caso em que os  $x_i$  estão equiespacados a distância h.
- (c) Considerando a função  $y(x) = sin(x)$ ,  $h = 0.1$  e  $m = 4$ , com  $x_1 = 0$ , compare as estimativas dos dois itens anteriores com o valor exato  $y'(x_4) = cos(0.3)$ .
- (d) A partir dos valores  $y_m$ ,  $y_{m-1}$  e  $y_{m-2}$ , calcule uma estimativa da derivada segunda  $y''(x)$ avaliada em  $x_m$  utilizando interpolação quadrática. Particularize para o caso em que os  $x_i$ estão equi-espaçados a distância h.
- (e) A partir dos valores  $y_m$ ,  $y_{m-1}$ ,  $y_{m-2}$  e  $y_{m-3}$ , calcule uma estimativa da derivada segunda  $y''(x)$ avaliada em  $x_m$  utilizando interpolação cúbica. Particularize para o caso em que os  $x_i$  estão equi-espacados a distância  $h$ .
- (f) Considerando a função  $y(x) = \sin(x)$ ,  $h = 0.1$  e  $m = 4$ , com  $x_1 = 0$ , compare as estimativas dos dois itens anteriores com o valor exato  $y''(x_4) = \sin(0.3)$ .
- (g) Modificar os resultados para quando se deseja aproximar a derivada, ou a derivada segunda, no ponto  $(x_m + x_{m-1})/2$  e/ou no ponto  $x_{m-1}$ .
- 2. Escrever um código octave que estime as integrais

$$
I_1 = \int_{x_1}^{x_m} y(x) \, dx
$$
\n
$$
I_2 = \int_{x_1}^{x_m} (y'(x))^2 \, dx
$$

$$
I_3 = \int_{x_1}^{x_m} (y''(x))^2 dx
$$

utilizando

- (a) a spline cúbica natural que interpola os valores  $y_1, \ldots, y_m$ .
- (b) a interpolada de Hermite cúbica por partes que coincide com y em valor e derivada ( $y(x_i) =$  $y_i, y'(x_i) = d_i, y_i \in d_i$  são dados) nos pontos  $x_1, \ldots, x_m$ .
- 3. Seja  $m = 3$ . Estime a integral

$$
I=\int_{x_1}^{x_m}y(x)\,dx
$$

integrando a interpolante quadrática de  $y(x)$ . Especificamente, calcule  $A_1$ ,  $A_2$  e  $A_3$  tais que

$$
I = \int_{x_1}^{x_3} y(x) \ dx = A_1 y(x_1) + A_2 y(x_2) + A_3 y(x_3)
$$

sempre que  $y \in \mathbb{P}_2(\mathbb{R})$ . Particularizar ao caso de pontos equiespaçados a distância h.

- 4. Repetir o exercício anterior com  $m = 4$  e interpolantes cúbicas.
- 5. Considerar uma viga ocupando o intervalo  $0 \le x \le L$ . A deflecção vertical da viga é uma função  $y(x)$  que será interpolada por uma função cúbica a partir dos valores  $y(0)$  =  $y'(0)$  = 0,  $y_1$  =  $y(x_1 = x_1)$  $L/2$ ) e  $y_2 = y(x_2 = L)$ .

Escrever um código em Octave que, a partir de  $y_1$  e  $y_2$ , estime

(a) Energia de flexão:

 $E_B(y_1, y_2) \simeq \int_0^L$  $\int_{0}^{L} (y''(x))^2 dx$ 

(b) Energia potencial gravitatória:  $E_G(y_1, y_2) \simeq -\int_0^L$  $\int_0^L y(x) dx$ 

- 6. A partir do resultado do exercício anterior, escrever um código que calcule  $y_1^*$  e  $y_2^*$  que minimizem a energia total  $E = E_B + E_G$ . Isto permite calcular a deformação da viga quando submetida ao peso próprio.
- 7. A equação de um circuito RLC passivo é dada, em termos da corrente  $I(t)$ , por

$$
\frac{d^2}{dt^2}I(t) + 2\alpha \frac{d}{dt}I(t) + \omega_0^2 I(t) = 0,
$$

onde  $\alpha$  é chamada de frequência de Neper e  $\omega_0$  é a frequência natural.

Foram medidos valores  $I_1$ ,  $I_2$ , ...,  $I_m$ , a tempos  $t_1 < t_2 < ... < t_m$ . Se pede dar uma estimativa de  $\alpha$  e de  $\omega_0$  a partir desses valores, utilizando interpolantes quadráticas entre ternas de pontos consecutivos.

8. A equação de um pêndulo é

$$
\frac{d^2\theta}{dt^2}+\frac{g}{\ell}\sin\theta=0.
$$

Considere tempos  $t_{m-2} = t_m - 2h$ ,  $t_{m-1} = t_m - h$  e  $t_m$ , com valores angulares correspondentes  $\theta_{m-2}$ ,  $\theta_{m-1}$  e  $\theta_m$ .

Qual deve ser o valor de  $\theta_m$ , como função de  $\theta_{m-1}$  e  $\theta_{m-2}$ , de tal maneira que a equação diferencial seja cumprida **ao tempo**  $\tau = t_{m-1}$  **pela interpolada quadrática de**  $\theta(t)$ .

Programar a regra obtida ( $\theta_{m-2}, \theta_{m-1}$ ) →  $\theta_m$  para calcular a evolução de um pêndulo com condições iniciais  $\theta_1 = \theta_2 = 0.95 \pi$ .

9. Repetir o exercício anterior para  $\tau = t_m$ .

## **Miniprojeto:**

- Escreva uma função de Octave que, dados *n* pontos no plano,  $(x_1, y_1)$ ,  $(x_2, y_2)$ , ...,  $(x_n, y_n)$ , plote a "spline cúbica natural que passa por eles". Os pontos estão em qualquer posição, não distribuidos como o gráfico de uma função.
- Veja a solução proposta no capítulo de interpolação do livro de Moler. Ela se baseia na criação de duas splines naturais para  $x(t)$  e  $y(t)$ . Para isto, é necessário acrescentar um dado: os valores  $t_1, t_2, ..., t_n$  do parâmetro da curva em cada um dos pontos. Qual é o valor implementado por Moler para  $t_i$ ?
- Analize o efeito da parametrização. Se são escolhidos outros valores de  $t_i$ 's, muda a curva construida? Poderia explicar essa mudança?
- Discuta sobre a continuidade da **curva plotada** (não a continuidade das **funções**  $x(t)$  e  $y(t)$ , que yá sabemos são  $C^2$ ). Ela é  $C^0$ ? E  $C^1$ ? E  $C^2$ ? Pode mostrar isto numericamente? Pode provar isto teoricamente?

# **2.4 Teoremas de aproximação**

**Teorema (Weierstrass)**: Seja  $f \in C([a, b])$ . Então, para todo  $\epsilon > 0$  existe um polinômio p tal que

 $||f - p||_{\infty} \leq \epsilon$ 

**Exercício**: Seja  $f \in C^1([a, b])$ . Mostrar que para todo  $\epsilon > 0$  existe p tal que  $||f - p||_{C^1([a, b])} < \epsilon$ .

**Teorema (Stone-Weierstrass)**: Seja  $D \in \mathbb{R}^d$  um compacto. Seja S um subespaço de  $C(D)$  com as seguintes propriedades:

**a)** S contem as funções constantes.

**b)**  $u, v \in S \implies uv \in S$ .

**c)** Para cada par de pontos  $x, y \in D$ ,  $x \neq y$ , existe  $v \in S$  tal que  $v(x) \neq v(y)$ .

Então,  $S$  é denso em  $C(D)$ , isto é, para todo  $v \in C(D)$  existe  $\{v_n\} \subset S$  tal que

 $||v - v_n||_{\infty} \to 0$  quando  $n \to \infty$ .

#### **Corolarios: ´**

- Seja  $D \subset \mathbb{R}^d$  um compacto. Os polinômios são densos em  $C(D)$  e portanto também em  $L^2(D)$ .
- O conjunto de polinômios trigonométricos é denso em  $C_p(-\pi, \pi)$  (funções  $2\pi$ -periódicas em  $\mathbb R$ ).
**Teorema:** Seja  $f \in C^{n+1}([a, b])$ , e suponha que  $f^{(n+1)}(x)$  existe ∀x ∈  $(a, b)$ . Se  $a \le x_1 < ... < x_{n+1} \le b$ , seja  $p_n \in \mathbb{P}_n$  a interpolada de Lagrange de f. Então

$$
f(x) - p_n(x) = \underbrace{\frac{\omega_n(x)}{(n+1)!} f^{(n+1)}(\xi)}_{R_n(x)}, \quad \text{onde} \quad \omega_n(x) = (x - x_1)(x - x_2) \dots (x - x_{n+1}),
$$
 (16)

 $e \xi \acute{e}$  > min $(x_1, x)$  e < max $(x_{n+1}, x)$ .

**Exercício:** Provar o teorema anterior.

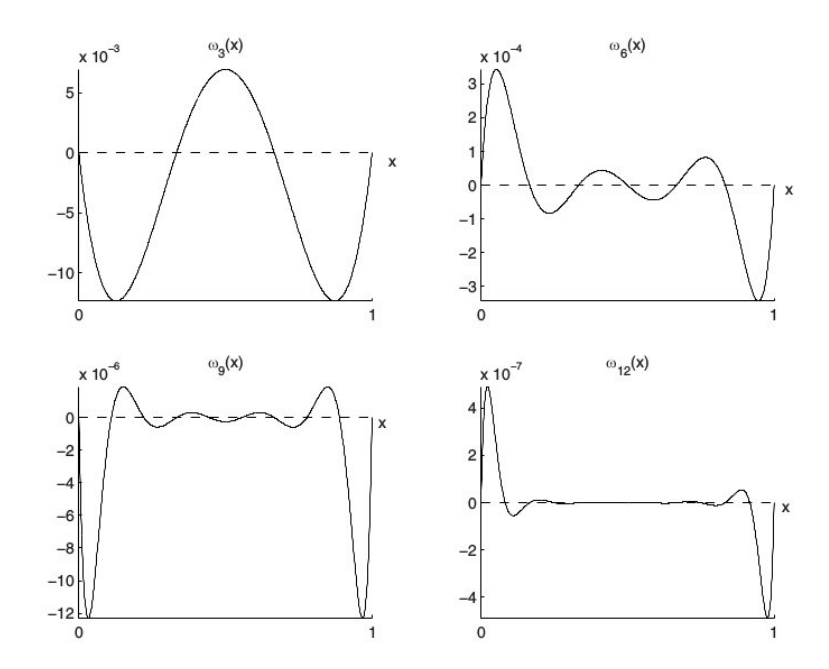

Polinômios  $\omega_n(x)$  em [0, 1] para pontos equiespaçados.

## $Convergência, fenômeno de Runge:$

- Seja  $f \in C^0([a, b])$ . Dado um  $\epsilon > 0$  sabemos, pelo teorema de Weierstrass, que existe um polinômio  $p_n$  tal que  $|f(x) - p_n(x)| < \epsilon$  para todo  $x \in [a, b]$ .
- Também sabemos que, dado um número n qualquer, existe um único polinômio  $q_n$  de grau n que coincide com  $f$  em  $n + 1$  pontos (de um conjunto enumerável pre-estabelecido).
- Porém, se os pontos estão equi-espaçados, não é possível garantir que  $q_n(x) \rightarrow f(x)$  quando  $n \rightarrow \infty$ .
- No arquivo runge.m está programada a seguinte função:

```
function mm=runge(n)
i=1:n+1; a=-5; b=5;
f=Q(x) 1./(1+x.^2);
## equispaced
x=a+(i-1)*(b-a)/n;
p = polyfit(x, f(x), n);m=5000; j=1:m+1;xp=a+(j-1)*(b-a)/m;yp=polyval(p,xp);
plot(xp,yp, " -r", x, f(x), "ob", xp, f(xp), " -b")axis([-5 5 -5 5])mm=norm(f(xp)-yp,inf);end
```
• A função plota  $f(x) = 1/(1 + x^2)$  no intervalo  $[-5, 5]$ , e seu polinômio interpolador  $q_n$  a partir de  $n + 1$  nós equi-espaçados. A apariência de  $f(x)$  é inocente. Os valores obtidos são os seguintes

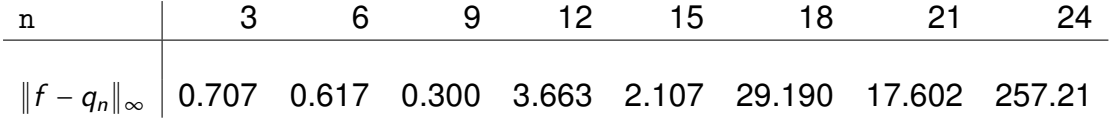

Os polinômios  $q_n$  não convergem a f.

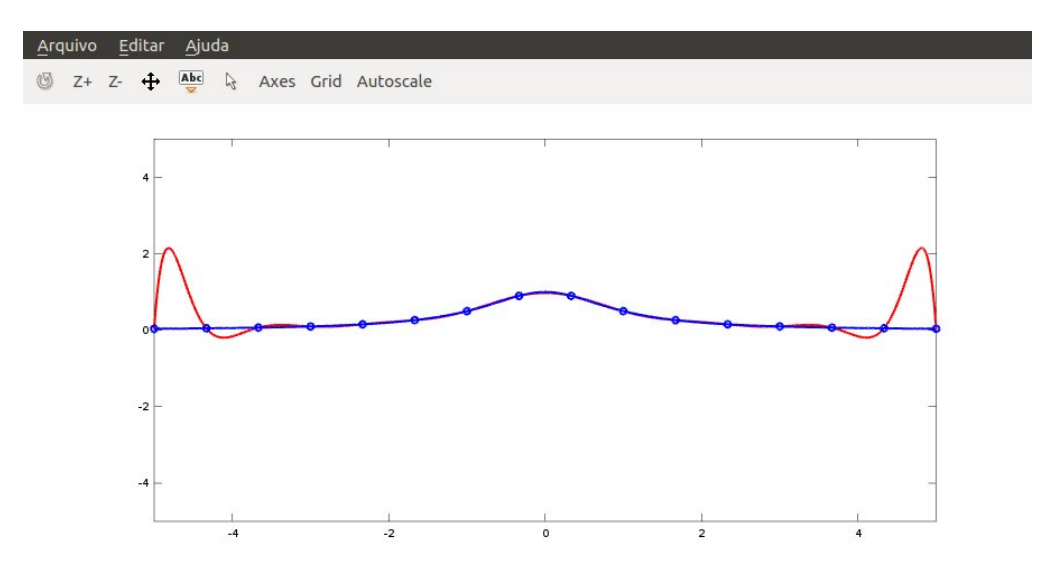

• Notar que, se  $f \in C^n([a, b])$ , então

$$
||f - p_n||_{\infty} \le \frac{1}{(n+1)!} ||f^{(n+1)}||_{\infty} ||\omega_n||_{\infty} .
$$
 (17)

• Faz sentido ver qual é a distribuição de pontos  $x_1, ..., x_{n+1}$  que minimiza  $||\omega_n||_{\infty} \Longrightarrow$  **Pontos de Chebyshev**.

$$
x_i = \frac{a+b}{2} - \frac{b-a}{2} \cos\left(\frac{2i-1}{2n+2}\pi\right), \qquad i = 1, ..., n+1.
$$
 (18)

- Exercício: Modificar o código runge.m para que calcule a interpolada com os pontos de Chebyshev.
- Com apenas **Lipschitz-continuidade**, as interpolantes de Chebyshev convergem a f . **Definicão:** Uma funcão se diz Lipschitz-contínua, de módulo L, em um domínio D (normado) se  $|f(x) - f(y)| \le L ||x - y||$  para todo x, y ∈ D.
- Se  $f \in C^{s}([a, b]),$  então  $||f p_n||_{\infty} \leq C n^{-s}$  quando  $n \to \infty$ .
- Faber em 1942 provou que nenhum esquema de interpolação pode convergir para toda função apenas contínua.
- A função **spline** de Octave implementa a spline cúbica natural.
- Para a função de Runge se utiliza

```
function mm=runge(n)
i=1:n+1; a=-5; b=5;
f=0(x) 1./(1+x.^2);
## equispaced
x=a+(i-1)*(b-a)/n;m=5000; j=1:m+1;xp=a+(j-1)*(b-a)/m;ys = splitne(x, f(x), xp);plot(xp,ys,"-r","linewidth", 2,x,f(x),"ob","linewidth", 2,xp,f(xp),"-b","linewidth", 2)
axis([-5 5 -5 5])mm=norm(f(xp)-ys,inf);end
```
• E o resultado é

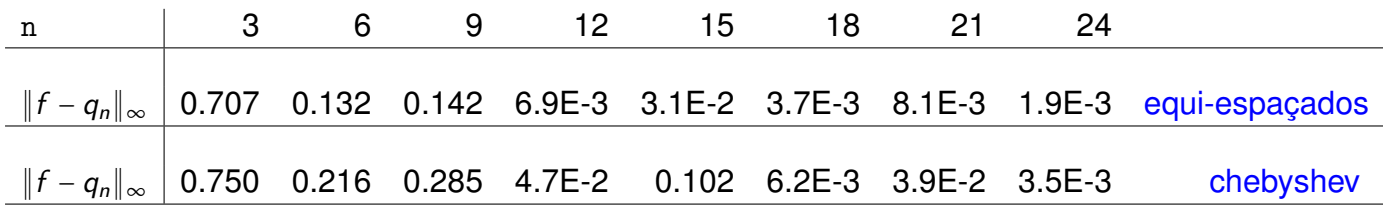

• O código census.m do site mostra outras funções de interpolação.

# **3** Melhor aproximação e mínimos quadrados

# **3.1 Exemplos**

Tomados principalmente de Davis.

• **Aproximação de uma função:** Se é definida uma distância entre funções, é possível procurar num conjunto  $S$  de funções aquela que está mais próxima de um dado  $f$ .

O resultado depende da função distância. Para aproximar  $y = x^4$  em  $[0,1]$  por uma reta  $y = p(x)$ , por exemplo

- **–** Se se minimiza ∫ 1  $\int_0^1 (x^4 - p(x))^2 dx$ , se obtém  $p(x) = \frac{4}{5}$  $\frac{4}{5}x - \frac{1}{5}$  $\frac{1}{5}$ .
- **–** Se se minimiza ∫ 1  $\int_0^1 (x^4 - p(x))^2 dx + \int_0^1$  $\int_0^1 (d/dx(x^4 - p(x)))^2 dx$  se obtém  $p(x) = \frac{54}{55}x - \frac{1}{5}$  $\frac{1}{5}$ .
- **–** Se se minimiza max<sub>0≤×≤1</sub> |x<sup>4</sup> − *p*(*x*)| se obtém *p*(*x*) = *x* − 0.236 ....

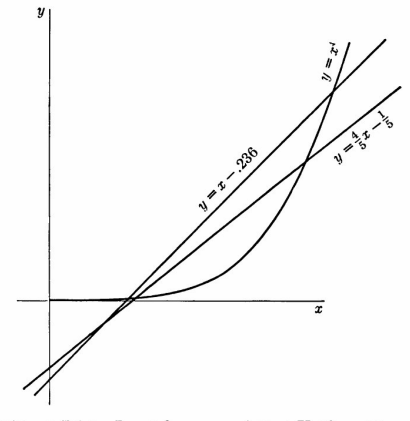

Figure 7.1.1 Least Square and Best Uniform Linear Approximations to  $x^4$  on [0, 1].

• **Aproximação de um conjunto de dados:** Dadas *n* medições (x<sub>k</sub>, y<sub>k</sub>), procurar uma função p em S que minimiza a distância entre as medições  $\{(x_k, y_k)\}\neq (x, p(x))$ . A distância pode ser definida como

$$
- d = \left( \sum_{k} |y_{k} - p(x_{k})|^{p} \right)^{1/p},
$$

- $d = \max_k |y_k p(x_k)|$ .
- Melhor aproximação por combinações lineares: Sejam  $z_1, \ldots, z_n$  um conjunto de elementos linearmente independentes de um espaço vetorial  $S$ . Seja y um elemento adicional. Aproximar y por  $a_1z_1 + ... + a_nz_n$  minimizando a distância de y a S.
- Melhor solução de sistemas sobredeterminados: Sejam os números A<sub>ij</sub>, y<sub>i</sub>, conhecidos para  $1 \leq i \leq m,~1 \leq j \leq n,~m > n.$  A "melhor solução"  $x^*$  pode ser definida como aquela que minimiza

$$
\min_{x=(x_j)} \max_{1 \leq i \leq m} |y_i - (A_{i1}x_1 + ... + A_{in}x_n)|.
$$

# **3.2 Distancias, normas ˆ**

- Uma **distância** em um conjunto X é uma função de  $X \times X$  em  $\mathbb R$  satisfazendo **não negatividade** (d(x, y) ≥ 0), **simetria** (d(x, y) = d(y, x)), **desigualdade triangular** (d(x, y) ≤ d(x, z) + d(z, y)) e **positividade**  $(d(x, y) = 0 \Leftrightarrow x = y)$ .
- Uma norma em um espaço vetorial  $X$  é uma função de  $X$  em  $\mathbb R$  satisfazendo não negatividade (∥x∥ ≥ 0), **desigualdade triangular** (∥x + y∥ ≤ ∥x∥ + ∥y∥), **homogeneidade** (∥αx∥ = ∣α∣ ∥x∥) e **positividade** ( $||x|| = 0 \Leftrightarrow x = 0$ ).
- **Teorema:** Se  $\|\cdot\|$  é uma norma em X, então  $d(x, y) = \|x y\|$  é uma distância em X.
- Exemplos de normas:
	- **–** Em R<sup>n</sup> ,

$$
||x|| = (|x_1|^p + ... + |x_n|^p)^{\frac{1}{p}}, \quad \text{ou} \quad ||x|| = \max_j \{|x_1|, ..., |x_n|\}.
$$

- **–** Seja  $B([a, b])$  o espaço das funções limitadas em  $[a, b]$  (ou qualquer domínio  $D \subset \mathbb{R}^d$ ). Equipado com a norma  $||f|| = \sup_{x \in D} |f(x)|$  é um espaço vetorial normado.
- **–** C([a, b]) (ou qualquer compacto), com  $||f|| = max_{x \in [a,b]} |f(x)|$ . Essa é a **norma da convergencia uniforme ˆ** .
- **−**  $C([a, b]),$  com  $||f|| = (\int_a^b w(x) f(x)^2 dx)^{1/2}$ , onde  $w(x) > 0$ , ∀x (**norma da média quadrática com pesso**).
- Exercício (provar): Seja (*V*, {L<sub>i</sub>} $_{i=1}^n$ ) uma interpolação, onde *V* é um espaço de dimensão *n* e as  $L_i$  são *n* funcionais lineares l.i. Então  $||f|| = |||Lf|||$  é uma norma em  $V$  sempre que  $|| \cdot |||$ seja uma norma em  $\R^n$ , onde  $Lf$  é o vetor  $(L_1f, ..., L_nf) \in \R^n.$  Em particular,  $\left(\sum_{i=1}^n |L_i f|^p\right)^{1/p}$  e  $||f|| = max_i |L_i f|$  são normas em  $V$ , e portanto também em qualquer subespaço de  $V$ .

**–** Assim, por exemplo, dados  $n + 1$  pontos diferentes em  $\mathbb{R}$ , a função

$$
||f|| = \left(\sum_{i=1}^{n+1} |f(x_i)|^p\right)^{\frac{1}{p}}
$$

é uma norma em  $\mathbb{P}_k$ ,  $k \leq n$ .

- **Definição:** Um espaço vetorial normado X é chamado de **estritamente convexo** se  $||x|| \le r$  e ∥y∥ ≤ r implicam que ∥x + y∥ < 2r sempre que x ≠ y.
- Em  $\mathbb{R}^2$ , sendo

$$
||x||_p = \begin{cases} (|x_1|^p + |x_2|^p)^{\frac{1}{p}} & \text{se } p \in \mathbb{R} ,\\ \max\{|x_1|, |x_2|\} & \text{se } p = +\infty , \end{cases}
$$

com  $1 < p < +\infty$ , a norma é estritamente convexa.

• Exercício (provar): Sejam  $(x_1, y_1), ..., (x_n, y_n)$ , n medições em ℝ. Seja  $V = \mathbb{P}_k$ ,  $k \le m - 1$ , onde m é o número de pontos  $\{x_i\}$  **distintos entre si**. Então ∥*f* ∥² =  $\sum_{i=1}^n (f(x_i))^2$  é uma norma em  $P_k.$  Esse é o problema do **ajuste polinomial de dados por mínimos quadrados**.

## **3.3 Existencia, unicidade ˆ**

**Teorema:** Seja K um subespaço de dimensão finita de um **espaço normado** X. Então para todo x ∈ X **existe** um elemento x <sup>∗</sup> ∈ K tal que

$$
\|x - x^*\| = \inf_{y \in K} \|x - y\|.
$$

Equivalentemente, dados *n* elementos linearmente independentes  $z_1, \ldots, z_n$  de X, existem  $a_1^*, \ldots, a_n^*$ em  $\mathbb R$  (ou  $\mathbb C$ , se for um espaco complexo) tais que

$$
\|x-a_1^*z_1-\ldots-a_n^*z_n\|=\inf_{a_1,\ldots,a_n}\|x-a_1z_1-\ldots-a_nz_n\|.
$$

Se ainda o espaço é **estritamente convexo**, então o problema de melhor aproximação acima tem  $solução$  única.

- Exercício: Seja  $X = \mathbb{P}_1$ , com a norma  $||f|| = |f(0)| + |f(1)|$ . Qual a função constante que melhor aproxima a func¸ao˜ x ∈ P1? *Dica:* ∥ ⋅ ∥ *e uma norma? A soluc¸ ´ ao˜ e´ unica? Identifique o conjunto ´*  $solucão.$
- Exercício: Repetir o exercício anterior com a norma  $||f||^2 = f(0)^2 + f(1)^2$ . Qual a função constante que melhor aproxima a funcão  $x \in \mathbb{P}_1$ ? A funcão  $\|\cdot\|$  é uma norma estritamente convexa? A solução é única?
- Exercício: Seja  $Y = C([0, 1]) e ||f||^2 = \int_0^1$  $\int_0^1 f(x)^2 dx$ . Qual a função constante que melhor aproxima a função  $e^{\chi} \in Y$ ? Considere o espaço  $\breve{X} = \mathbb{P}_0+\{\alpha e^{\chi},\, \alpha \in \mathbb{R}\}$  (combinações lineares de constantes e múltiplos de  $e^x$ ).

# **3.4 Mínimos quadrados**

- O cálculo da melhor aproximação se simplifica muito se a **distância provém de um produto escalar**.
- **Definicão:** Um **produto escalar** em um espaco vetorial X é uma funcão de  $X \times X$  em  $\mathbb{R}$  (pode ser adaptado a C) satisfazendo **bilinearidade**, **simetria**, e **positividade** ((x, x) ≥ 0, e (x, x) = 0 ⇔  $x = 0$ ).
- Exemplos:
	- $\mathbb{R}^n$ ,  $(x, y) = \sum_i x_i y_i$ . ( produto  $\ell_2$ )
	- $C([a, b]), (f, g) = \int_a^b$  $\int_a^b f(x)g(x) dx$ . (produto  $L^2$ )
	- **–** *X* = ℝ<sup>n</sup>. Então, uma função bilinear (⋅, ⋅) é um produto escalar se e só se existe uma **matriz simétrica definida positiva** G tal que

$$
\big(x,y\big)=\sum_{ij}G_{ij}x_iy_j\qquad\forall x,y\,\in\,{\mathbb R}^n.
$$

Se G existe, ela é única.

- **–** O conjunto de produtos escalares diferentes num X de dimensão *n* é isomorfo (embora não sejam espaços vetoriais,  $\circledcirc$ ) ao conjunto de matrizes definidas positivas.
- **Teorema:** Se  $(\cdot, \cdot)$  é um produto escalar em X, então  $\|x\| = (x, x)^{1/2}$  é uma **norma estritamente convexa** em X, e  $d(x, y) = ||x - y||$  é uma **distância** em X. Assim, dado um subespaço S de dimensão finita de  $X$ , o problema

$$
\inf_{z \in S} d(z,x) , \qquad \text{ou} \quad \inf_{z \in S} \|z-x\| ,
$$

tem uma solução única  $\rho^* \, \in \, S.$ 

- As distâncias provenientes de produto escalar facilitam muito o cálculo da melhor aproximação.
	- **Teorema (exercício: provar):** Seja X um espaço com produto escalar, f um elemento de X, e  $\varphi_1, \ldots, \varphi_n$  elementos l.i. de X. Então:
		- 1. O problema

$$
\min_{(a_1,\ldots,a_n)} \|f - a_1\varphi_1 - \ldots - a_n\varphi_n\|
$$

tem uma única solução  $(a_1^*,...,a_n^*)$ .

2. Esses coeficientes ótimos são solução do sistema linear (**equações normais**)

$$
Ma^* = b
$$
, **sendo**  $M_{ij} = (\varphi_i, \varphi_j)$ , **e**  $b_i = (\varphi_i, f)$ ,  $i, j = 1, ..., n$ . (19)

- 3. O sistema acima sempre tem solução porque *M* é simétrica definida positiva (**matriz de Gram** de  $\varphi_1, \ldots, \varphi_n$ ).
- 4. A solução obtida  $g = a_1^* \varphi_1 + ... + a_n^* \varphi_n$  é a **melhor aproximação** de f em K = span $\{\varphi_1, \ldots, \varphi_n\}$  (o espaço de combinações lineares das  $\{\varphi_i\}$ ).
- 5. O **erro de aproximação** f − g é ortogonal a K, i.e.,

$$
(f-g,z)=0\,,\qquad\forall\,z\,\in\,K\,,\qquad (20)
$$

o que qualifica g como a **projeção ortogonal** de f sobre K.

6. Definindo as funcionais lineares  $L_i f = (f, \varphi_i)$ , o espaço K equipado com  $\{L_i\}$  pode ser visto como um sistema de interpolação. A "interpolada associada" seria  $g$ , definida por

$$
L_i g = w_i , \quad \forall i = 1, ..., n , \qquad \text{onde} \quad w_i = (f, \varphi_i) = L_i f .
$$

• **Corolário (sistemas lineares sobredeterminados):** Dado o sistema linear Ax = b, com x ∈ R<sup>n</sup> e  $b \in \mathbb{R}^m$ ,  $m \geq n$ , a solução x $^*$  de mínimos quadrados, i.e., que minimiza  $\|Ax - b\|$  proveniente do produto escalar em  $\R^m$  dado por  $(x,y)$  =  $\sum_{i=1}^m x_iy_i$  =  $x^\mathcal{T} y$ , satisfaz  $A^\mathcal{T} A x^*$  =  $A^\mathcal{T} b$  . Por outro lado, se o produto escalar é  $({\sf x}, {\sf y})$  =  $\sum_{ij} G_{ij} {\sf x}_i {\sf y}_j$  =  ${\sf x}^{\sf \scriptscriptstyle T}$   $G$ y, então o sistema de equações normais é

$$
A^T G A x^* = A^T G b.
$$

Em ambos casos,  $Ax^*$  é a projecão ortogonal de b sobre  $Im(A)$ . Isto é,

$$
(Ax^*-b,Az)=0\ ,\qquad \forall\ z\in \mathbb{R}^n\ .
$$

- Dado o sistema linear  $Ax = b$ , a solução de mínimos quadrados correspondente ao produto escalar  $(x, y) = \sum_i x_i y_i$  é obtida por Octave fazendo x=A\b.
- Exercício (provar): A melhor aproximação p a uma função  $f \in L^2([a, b])$  dentre os polinômios  $S = \mathbb{P}_n$  é dada por

$$
p(x) = \sum_{k=0}^n c_k \varphi_k(x) ,
$$

onde  $\{\varphi_k\}$  é uma base de S e  $c$  =  $(c_k)$  é solução de  $Mc$  =  $b$ , sendo  $M_{ij}$  =  $\int_a^b\varphi_j(x)\,\varphi_i(x)\;dx$  e  $b_i = \int_a^b$  $\int_a^b f(x)\varphi_i(x) dx$ . Usando a base de monômios  $\varphi_j(x) = x^j$ ,  $j = 0, ..., n$ , resulta  $M_{ij} = \int_a^b f(x) \varphi_i(x) dx$  $\int_a^b x^{i+j} dx$ . Calcular a melhor aproximação em  $\mathbb{P}_1$  à  $f(x) = e^x$  quando  $a = -1$  e  $b = 1$ .

- Dado um conjunto de dados  $f$ , tais como uma função ou um conjunto de valores, a melhor aproximação deles,  $g$ , desde um espaço de dimensão finita  $K$ , é calculada como segue quando a distância desejada provém do produto escalar ( $\cdot$ ,  $\cdot$ ):
	- **–** Escolha uma base de K, seja ela  $\{\varphi_1, \ldots, \varphi_n\}$ .
	- **–** Calcule todos os produtos escalares  $M_{ij}$  =  $(\varphi_i, \varphi_j)$  e  $b_i$  =  $(\varphi_i, f)$ .
	- **–** Resolva o sistema linear M a<sup>∗</sup> = b.
	- $g = a_1^* \varphi_1 + ... + a_n^* \varphi_n.$
- Exercício: Sejam  $a = x_1 < x_2 ... < x_n = b$  pontos ordenados em  $\mathbb{R}$ , e seja K o espaço  $P_1$ -contínuo (polinômios  $\mathbb{P}_1$  por partes, já discutido anteriormente). Fazer um código de Octave que calcule a melhor aproximação desde  $K$  à função

$$
f(x) = \begin{cases} \frac{1}{d-c} & \text{se } x \in [c, d], \\ 0 & \text{se não,} \end{cases}
$$

onde  $a \leq c < d \leq b$  e o produto escalar é

$$
(h,g)=\int_a^b h(x)\,g(x)\,dx\,,\qquad \forall\,f,g\,\in\,L^2([a,b])\;.
$$

Fazendo d – c pequeno se obtém a representação em K do delta de Dirac.

Uma resposta que ficou pendente: O ajuste por mínimos quadrados é um caso particular do método dos mínimos quadrados!

- Sejam  $(x_1, y_1), \ldots, (x_n, y_n)$  medições, das quais m acontecem no mesmo x, e chamamos  $y_1, \ldots, y_m$ as coordenadas diferentes.
- Seja P o espaço dos polinômios de grau  $\leq k \leq m-1$ .
- Seja

$$
K = \{p \in \mathbb{R}^n \mid p_i = p(x_i) , p \in P\} .
$$

• O operador  $T : P \to K$ ,  $(Tp)_i = p(x_i)$ , é um isomorfismo. Existe uma bijecção entre cada polinômio e seus valores nos pontos  $\{x_i\}$  (sujeito à condição  $k \le m - 1$ ).

Prova: Por definição é uma aplicação sobrejetora. Se  $m \geq k + 1$  é também injetora porque o único polinômio de grau k que é zero em  $k + 1$  pontos diferentes é o polinômio nulo.

- $||p||_K =$ √  $\overline{\sum_{i=1}^n \rho_i^2}$  é uma norma em  $K.$  De fato,  $(\underline{p},\underline{q})_K$  =  $\sum_{i=1}^n p_i q_i$  é um produto escalar em  $K.$
- Vamos assumir que  $y \notin K$ , e definir,

$$
X = \{ \underline{v} \in \mathbb{R}^n \mid \underline{v} = \alpha y + p , \alpha \in \mathbb{R}, p \in K \}.
$$

- $K$  é um subespaço de dimensão finita de  $X$ .
- Seja

$$
\|\underline{v}\|_X = \sqrt{\sum_{i=1}^n (\alpha y_i + p_i)^2 + \alpha^2 \sum_{i=1}^n y_i^2}.
$$

• Nesse caso, para todo  $p \in K$ ,

$$
\|\underline{p}\|_X=\|\underline{p}\|_K.
$$

• O erro de aproximar y por um  $p \in K$  é

$$
\|\underline{y}-\underline{p}\|_X^2=\sum_i(y_i-p_i)^2+\sum_i y_i^2.
$$

- Minimizar o erro sobre os *p* ∈ *K* é equivalente a minimizar  $\sum_i (y_i p_i)^2$  sobre *K*, que *é equivalente a* minimizar  $\sum_i (y_i - p(x_i))^2$  sobre os  $p \in P$ . Isto é, achar a solução de mínimos quadrados.
- Mas precisamos provar que  $\|\cdot\|_X$  é uma norma em X, e que provém de um produto escalar.
- Seja, sendo  $\underline{u} = \alpha y + p$ ,  $\underline{v} = \beta y + q$ ,

$$
(\underline{u}, \underline{v})_X \stackrel{\text{def}}{=} \sum_i (\alpha y_i + p_i) (\beta y_i + q_i) + \alpha \beta \sum_i y_i^2.
$$

Claramente,  $\Vert \underline{v} \Vert_X$  = √  $(\underline{v}, \underline{v})_X \in (p, q)_K = (p, q)_X.$ 

- A bilinearidade e a simetria são imediatas.
- Notar que  $y \neq 0$  porque  $y \notin K$ .
- $\|\cdot\|_X$  é  $\geq 0$ , claramente.
- **Positividade**. Seja  $\underline{v} = \alpha y + p \in X$  tal que  $||\underline{v}|| = 0$ . Então,

$$
\sum_i(\alpha y_i+p_i)^2+\alpha^2\sum_i y_i^2=0
$$
,

e como cada termo  $\acute{e}$  > 0 todos os termos devem ser zero.

Comecemos pelo último. Já que  $\sum_i y_i^2 \neq 0$ , então  $\alpha$  = 0. Agora consideramos os outros termos já sabendo isto, que dá  $\sum_i p_i^2 = 0$ , implicando que  $p_i$  = 0 para todo  $i$  = 1, ... , n. Assim, <u>p</u>=0.

Como  $\underline{v} = \alpha y + p$ , temos que  $\underline{v} = 0$ .

• Finalmente, utilizamos o Teorema para ver qual é o sistema linear a resolver. Seja  $\{\varphi_{\ell}\}, \ell =$ 1, ... ,  $k + 1$  uma base de P, por exemplo  $\{1, x, x^2, ..., x^k\}$ . A matriz debe ser

$$
M_{r\ell} = (\underline{\varphi_r}, \underline{\varphi_\ell})_X = \sum_i \varphi_r(x_i) \varphi_\ell(x_i) .
$$

e o lado direito é

$$
b_r = (\underline{\varphi_r}, \underline{y}) = \sum_i \varphi_r(x_i) y_i.
$$

No caso particular da base de potências,  $\varphi_{\bm r}$  =  $\bm{\mathsf{x}}^{\bm r-1}$ , resulta

$$
\left(\begin{array}{cccc} n & \sum_i x_i & \dots & \sum_i x_i^k \\ \sum_i x_i & \sum_i x_i^2 & \dots & \sum_i x_i^{k+1} \\ \dots & \dots & \dots & \dots \\ \sum_i x_i^k & \sum_i x_i^{k+1} & \dots & \sum_i x_i^{2k} \end{array}\right) \left(\begin{array}{c} a_1^* \\ a_2^* \\ \dots \\ a_{k+1}^* \end{array}\right) = \left(\begin{array}{c} \sum_i y_i \\ \sum_i x_i y_i \\ \dots \\ \sum_i x_i^k y_i \end{array}\right)
$$

e a solução de mínimos quadrados é o polinômio

$$
p^*(x) = a_1^* + a_2^* x + \dots + a_{k+1}^* x^k.
$$

# **4 Integrac¸ao e diferenciac¸ ˜ ao num ˜ ericas ´**

• **Problema:** Seja f uma função de *I* ⊂ ℝ (intervalo) em ℝ. Sejam x<sub>1</sub>, x<sub>2</sub>, ... pontos em *I*. Em cada ponto, se dispõe de um valor, y<sub>1</sub>, y<sub>2</sub>, ... (reais, por simplicidade) que foi obtido **avaliando** a função f nos pontos x correspondentes. O **processo de avaliação** (ou **medição**) comporta um erro  $\epsilon$ , que é independente medição a medição e com uma certa pdf, por exemplo  $N(0, \sigma)$ . Assim,

$$
y_i = f(x_i) + \epsilon_i.
$$

O que se deseja é uma fórmula  $\tilde{L}(x, y)$  que permita estimar, ou aproximar, funcionais lineares  $L(f)$  tais como

**–** Filtragem: O valor em um certo a ∈ I,

$$
L(f)=f(a).
$$

**–** Integrac¸ao: ˜ Com a, b ∈ I,

$$
L(f)=\int_a^b f(x)\ dx\ .
$$

**–** Diferenciac¸ao: ˜ Com a ∈ I,

 $L(f) = f'(a)$ .

• Um caso exemplo de **filtragem**: Se dispõe de  $(x_i, y_i)$ , ordenados  $(x_1 < x_2 < \ldots)$  e equiespaçados  $(\delta x = 1)$ . Qual seria melhor estimativa de  $f(0)$ ?

$$
- \tilde{L}_1 = y_0
$$

$$
- \tilde{L}_2 = (y_{-1} + y_0 + y_1)/3
$$

 $-\tilde{L}_3 = (y_{-2} + y_{-1} + y_0 + y_1 + y_2)/5$ 

Certamente a resposta deve depender da função  $f$  e do ruido  $\epsilon$ , já que:

- $-$  Se  $\epsilon$  = 0, a fórmula  $L_1$  é exata.
- **–** Se  $\epsilon \neq 0$ , por exemplo  $\epsilon_i \sim N(0, \sigma)$ , e f é **constante**,

$$
f(0) - y_0 = \epsilon_0 \sim N(0, \sigma) \implies \langle (f(0) - L_1)^2 \rangle = \sigma^2.
$$
  

$$
f(0) - L_2 = \frac{\epsilon_{-1} + \epsilon_0 + \epsilon_1}{3} \sim \frac{N(0, \sqrt{3}\sigma)}{3} = N(0, \sigma/\sqrt{3}) \implies \langle (f(0) - L_2)^2 \rangle = \frac{\sigma^2}{3}.
$$
  

$$
f(0) - L_3 = \frac{\epsilon_{-2} + \epsilon_{-1} + \epsilon_0 + \epsilon_1 + \epsilon_2}{5} \sim \frac{N(0, \sqrt{5}\sigma)}{5} = N(0, \sigma/\sqrt{5}) \implies \langle (f(0) - L_3)^2 \rangle = \frac{\sigma^2}{5}.
$$

Nesse caso  $\tilde{L}_3$  é a mais precisa.

# **4.1 Integrac¸ao˜**

• A integração numérica consiste na aproximação de integrais, da forma

$$
L(x,y) = \int_a^b f(s) \, ds \simeq \tilde{L}(x,y) = \sum_i w_i \, y_i \; . \tag{21}
$$

- A combinação dos **pontos de quadratura** {x<sub>i</sub>} e dos **pesos de quadratura** conforma uma **regra de quadratura**.
- As principais propriedades se estudam considerando **ruido zero**  $(\epsilon = 0)$ .
- Assim,  $\tilde{L}(f) = \sum_i w_i f(x_i)$ .
- Veja que  $\tilde{L}: V \to \mathbb{R}$ , assim como  $L(f) = \int f$ , são lineares em f. O espaço V depende da aplicação.
- Muitas **regras de quadratura** surgem da seguinte "receita":
	- 1. Se escolhe o conjunto de pontos:  $\{x_i\}_{i=1}^n$ . Por exemplo porque as medições são feitas a intervalos regulares.
	- 2. Se escolhe um espaço de **aproximação** *K* de dimensão finita *m*.
	- 3. Se **interpola** ou **aproxima** os dados  $\{y_i\}$  com um certo  $p \in K$ .

Por exemplo, se K =  $\mathbb{P}_{m-1}$  e m = n, é possível utilizar a **interpolada polinomial de Lagrange**, i.e., o único  $p \in K$  tal que

$$
p(x_i) = y_i , \qquad \forall i = 1, \ldots, n .
$$

4. Se **integra** el interpolante/aproximante p, i.e.,

$$
\tilde{L}(x, y) = \int_{a}^{b} p(s) \, ds \,. \tag{22}
$$

- No caso descrito acima, isto é, quando  $K = \mathbb{P}_{n-1}$  (sendo *n* pontos dados) e a interpolante/aproximante  $\acute{\text{o}}$  a interpolada de Lagrange, as fórmulas resultantes se chamam **Fórmulas de Newton-Cotes**.
- $\bullet$  Tomando a **base canônica** de  $\mathcal{K},$  denotada por  $\{\varphi_j\}_{j=1}^m,$  que satisfaz

$$
\varphi_j(x_i)=\delta_{ij}\ ,
$$

(os **polinomios de Lagrange ˆ** , no caso), resulta que

$$
\tilde{L}(x,y) = \int_a^b p(s) \; ds = \int_a^b \sum_i y_i \phi_i(s) \; ds = \sum_i \underbrace{\left(\int_a^b \phi_i(s) \; ds\right)}_{W_i} y_i \; .
$$

Portanto, a **receita** acima proposta entrega uma **regra de quadratura**, de acordo com a nossa definição.

• Por construção, as regras de quadratura obtidas com a receita anterior integram exatamente **toda**  $f \in K$ .

## • **Exercício: Newton-Cotes**

Seja a seguinte regra de quadratura:

- **–** Divida (a, b) em n − 1 segmentos iguais, e sejam {x<sup>i</sup> = a + (i − 1)(b − a)/(n − 1), i = 1, ... , n} os pontos de quadratura.
- **–** Tome K =  $\mathbb{P}_{n-1}$  e calcule w<sub>i</sub>. Realize o cálculo explícito para n = 2, 3 e 4.

## • **Exerc´ıcio: Regra dos Trapezios ´**

Repita o exercício anterior tomando K como o espaço linear por partes  $P_1$  contínuo discutido anteriormente.

## • Exercício: Regra de Simpson

Seja a seguinte regra de quadratura:

- **–** Divida (a, b) em k segmentos iguais, e sejam {x<sup>i</sup> = a + (i − 1)(b − a)/(n − 1), i = 1, ... , n} os pontos de quadratura, com  $n = 2k + 1$ . Assim, os pontos 1 e 3 são extremos do primeiro subintervalo, os pontos 3 a 5 do segundo, etc.
- **–** Tome K = P<sup>2</sup> cont´ınuo, o conjunto das func¸oes quadr ˜ aticas por partes em cada subintervalo, ´ contínuas.
- $\sim$  Calcule { $w_i$ } explícitamente para  $k = 1$ , 2 e 3, e generalize para todo k.

## • **Exerc´ıcio: Regra do Ponto Medio ´**

Identifique os pontos de quadratura e o espaço de aproximação  $K$  que correspondem à regra do ponto médio.

Todos os casos anteriores se generalizam facilmente a casos com pontos não equiespacados.

#### • Exercício:

A concentração de carbono em um tubo de aço é dada por uma função  $C(r)$ , sendo  $a \le r \le b$ (raios interno e externo). A massa total de carbono no tubo de comprimento  $L$  é, então,

$$
M=2\pi L\int_a^b C(r)\,r\,dr.
$$

- $-$  Calcule uma **regra de quadratura de um ponto**  $(r_1, w_1)$  que integre exatamente **todas as funções lineares**, isto é, todas as  $C(r) = \alpha + \beta r$ , com  $\alpha, \beta \in \mathbb{R}$ .
- **–** Para que valores tende r<sub>1</sub> quando (b a) ≪ a? E quando b ≫ a? É razoável?
- $-$  Calcule uma regra de quadratura cujos pontos sejam  $r_1 = a e r_2 = b$ , que integre exatamente todas as funções lineares.
- Exercício (provar): Seja {( $\hat{x}_i$ ,  $\hat{w}_i$ )} uma regra de quadratura que integra exatamente todos os polinômios de  $\mathbb{P}_k$  no intervalo  $\hat{\bm{l}}$  =  $[-1,1]$ . Então  $\{(\bm{\mathsf{x}}_i, \bm{\mathsf{w}}_i)\}$ , onde

$$
x_i = a + \frac{\hat{x}_i + 1}{2} (b - a)
$$
,  $w_i = \frac{b - a}{2} \hat{w}_i$ ,

é uma regra de quadratura em  $I = (a, b)$  que integra exatamente  $\mathbb{P}_k$ .

## **4.2 Diferenciac¸ao num ˜ erica ´**

• A **diferenciação numérica** consiste na aproximação de derivadas, num certo ponto a, a partir de valores  $\left(x_{i}, y_{i}\right)$  em pontos  $x_{i}$  vizinhos de  $s$ . A linearidade da operação de diferenciação leva a formulas da forma ´

$$
L(f) = f'(a) \simeq \tilde{L}(x, y) = \sum_i w_i y_i.
$$
 (23)

- As principais propriedades se estudam considerando **ruido zero**  $(\epsilon = 0)$ .
- Assim,  $\tilde{L}(f) = \sum_i w_i f(x_i)$ .
- Muitas regras de diferenciação numérica surgem da seguinte "receita":
	- 1. Se escolhe o conjunto de pontos:  $\{x_i\}_{i=1}^n$ . Por exemplo porque as medições são feitas a intervalos regulares.
	- 2. Se escolhe um espaço de **aproximação** K de dimensão finita *m*.
	- 3. Se **interpola** ou **aproxima** os dados  $\{y_i\}$  com um certo  $p \in K$ .

Por exemplo, se K =  $\mathbb{P}_{m-1}$  e m = n, é possível utilizar a **interpolada polinomial de Lagrange**, i.e., o único  $p \in K$  tal que

$$
p(x_i) = y_i , \qquad \forall i = 1, ..., n .
$$

4. Se **deriva** el interpolante/aproximante p, i.e.,

$$
\tilde{L}(x, y) = p'(s) \tag{24}
$$

• No caso da interpolada polinomial de Lagrange, por exemplo, sabemos que  $p(x) = \sum_i y_i \ell_i(x)$ , e portanto,

$$
\widetilde{L}(x,y)=\sum_i \underbrace{\ell'_i(a)}_{W_i} y_i.
$$

• Exemplo: Diferenças centradas. Sejam os pontos equiespaçados, a distância *h*, e consideremos querer aproximar  $f'(x_j)$  (para um dado  $j$  fixo a partir dos dados  $(x_{j-1},y_{j-1}),$   $(x_j,y_j)$  e  $(x_{j+1},y_{j+1})$ . Tendo três pontos, podemos utilizar  $K = \mathbb{P}_2$ .

A construção de  $p(x)$  é fácil, já que é o único polinômio quadrático que vale  $y_{i-1}$  em  $x_i - \delta x$ ,  $y_i$  em  $x_i$  e  $y_{i+1}$  em  $x_i + \delta x$  (verificar):

$$
p(x) = y_j + \frac{y_{j+1} - y_{j-1}}{2h}(x - x_j) + \frac{y_{j+1} - 2y_j + y_{j-1}}{2h^2}(x - x_j)^2.
$$

Então,

$$
\widetilde{L}(x,y)=p'(x_j)=\frac{y_{j+1}-y_{j-1}}{2h}\ .
$$

O **erro de consistência** dessa fórmula, considerando *h* → 0, é

$$
f'(x_j) - \tilde{L}(x, y) = f'(x_j) - \frac{f(x_{j+1}) - f(x_{j-1})}{2h}
$$
  
=  $f'(x_j) - \frac{f(x_j) + f'(x_j)h + f''(x_j)\frac{h^2}{2} + f'''(\xi_1)\frac{h^3}{6} - \left[f(x_j) - f'(x_j)h + f''(x_j)\frac{h^2}{2} - f'''(\xi_2)\frac{h^3}{6}\right]}{2h}$   
=  $-\frac{f'''(\xi_1) + f'''(\xi_2)}{12}h^2 = O(h^2)$ .

Considerando o ruido,

$$
f'(x_j) - \tilde{L}(x, y) = -\frac{f'''(\xi_1) + f'''(\xi_2)}{12}h + \frac{\epsilon_1 - \epsilon_2}{2h}
$$

$$
= -\frac{f'''(\xi)}{6}h^2 + \frac{\epsilon}{\sqrt{2}h}
$$

porque  $\langle \epsilon_1 - \epsilon_2, \epsilon_1 - \epsilon_2 \rangle = \langle \epsilon_1, \epsilon_1 \rangle + \langle \epsilon_2, \epsilon_2 \rangle = 2\sigma^2$ .

#### • **Exemplo: Diferenc¸ as unilaterais.**

Limitando os pontos a  $x_{j-1}$  e  $x_j$  é possível interpolar um polinômio de  $\mathbb{P}_1$ .

$$
p(x) = y_j + \frac{y_j - y_{j-1}}{h}(x - x_j).
$$

De onde

$$
\tilde{L}(x,y)=p'(x_j)=\frac{y_j-y_{j-1}}{h}.
$$

Assim

$$
f'(x_j) - \tilde{L}(x, y) = f'(x_j) - \frac{f(x_j) - [f(x_j) - f'(x_j)h + f''(\xi)h^2/2]}{h} = \frac{f''(\xi)}{2} h = O(h),
$$

assim, trata-se de uma fórmula de primeira ordem.

Considerando o ruído chegamos a

$$
f'(x_j) - \tilde{L}(x,y) = C \ h \ f''(\xi) + \gamma \ \frac{\epsilon}{h} \ ,
$$

com  $C$  = 1/2 e  $\gamma$  = √ 2. • **Teorema: O erro de consistência** de uma fórmula  $\tilde{L}(x, y)$  que pretende aproximar  $L(f)$  =  $f'(x_j$ + $a$   $h)$  ( $f$  função suave), sendo que cada avaliação  $y_i$  apresenta ruído  $\epsilon_i$  não correlacionado (i.e.,  $y_i = f(x_i) + \epsilon_i$ , com  $\langle \epsilon_i \rangle = 0$ ,  $\langle \epsilon_i \epsilon_j \rangle = \sigma^2 \delta_{ij}$ ) e que a fórmula é exata para polinômios de grau k (i.e., quando  $y_i = p(x_i)$ ,  $p \in \mathbb{P}_k$ ) é

$$
f'(x_j + a h) - \tilde{L}(x, y) = C h^k f^{(k+1)}(\xi) + \gamma \frac{\epsilon}{h}
$$

Dessa maneira, escrevendo a fórmula como

$$
f'(x_j+a h)\simeq \tilde{L}(x,y)=\frac{...+w_{-3}y_{j-3}+w_{-2}y_{j-2}+w_{-1}y_{j-1}+w_0y_j+w_1y_{j+1}+w_2y_{j+2}+...}{h}=\frac{1}{h}\sum_{i=-n_-}^{n_+}w_iy_{j+i}
$$

os valores de  $w_i \in \mathbb{R}$  estão totalmente determinados pelos números de pontos "à ezquerda" (n\_) e "à direita" (n<sub>+</sub>) e pelo grau do polinômio derivado exatamente, k. Para cada fórmula, pode-se calcular  $\gamma$  como  $\gamma$  =  $\sqrt{\sum_i w_i^2}$  e  $C$  como  $p'(x_j + a\, h),$  onde  $p$  é o polinômio de grau  $\leq k$ tal que  $p(x_{j+i}) = \frac{(x_{j+i}-x_j-a h)^{k+1}}{(k+1)!}$  $\frac{-x_j - a_n}{(k+1)!}$ .

### • **Uma fabrica de f ´ ormulas: ´**

Fazendo a mudança de variável  $\hat{x} = (x - x_i - a h)/h$  teremos os nós  $\hat{x}_i$  a distância 1, equiespaçados. Notar que

$$
\frac{d^{\ell}f}{dx^{\ell}}(x_j+a h)=\frac{1}{h^{\ell}}\,\frac{d^{\ell}f}{d\hat{x}^{\ell}}(0)\;.
$$

Ajustaremos um polinômio  $p(\hat{x})$  a partir dos pares de valores  $(\hat{x}_i, y_{j-n+i-1})$ . Devemos decidir o grau k do polinômio e  $n_{\pm}$  tais que os nós da fórmula sejam  $j - n_{-}, j - n_{-} + 1, ..., j, j + 1, ..., j + n_{+}$ . O número de pontos será  $n = n_+ + n_+ + 1$ . Com apenas esses dados podemos calcular a matriz de ajuste (notar que  $x \notin V$ etor coluna):

```
np=0; nm=2; k=2; a=0; ##dados
n=nm+np+1;
x = ([-nm:1:np] - a);
M = ones(n,1);
for i=1:k
  M = [M, x, \hat{i}]:
endfor
```
No caso acima temos 3 pontos, i.e.,  $j$  – 2,  $j$  – 1 e  $j$ , e queremos aproximar  $f'(x_j)$  (porque  $a$  = 0). O ajuste do polinômio  $\hat{p}$  é da forma

$$
\hat{p}(\hat{x}) = c_1 + c_2 \hat{x} + c_3 \hat{x}^2 \in \mathbb{P}_2 ,
$$

o que faz que  $\hat{p}(0) = c_1$ ,  $\hat{p}'(0) = c_2$  e  $\hat{p}''(0) = 2 c_3$ .

Assim, para qualquer vetor (coluna)  $y(1:n)$  temos que o polinômio  $\hat{p}$  que satisfaz  $\hat{p}(\hat{x}_i)$  =  $y_i$  tem por coeficientes o resultado de c=<code>M\y.</code> Ainda,  $c(1)$  =  $\hat{p}(0),$   $c(2)$  =  $\hat{p}'(0),$  etc.

Agora consideremos o resultado de fazer

```
>> c(:,1)=M\[1;zeros(n-1,1)]
c =0.00000
  0.50000
```
0.50000

Isto quer dizer que  $p_1(\hat{x}) = 0$  1 + 0.5  $\hat{x}$  + 0.5  $\hat{x}$ <sup>2</sup> é o polinômio que corresponde aos dados y =  $(1,0,\ldots,0)^T$ . Em particular, a esses dados corresponde

$$
p_1(x_j) = \hat{p}_1(0) = c(1,1) = 0, \quad p'_1(x_j) = \frac{\hat{p}'_1(0)}{h} = \frac{c(2,1)}{h} = \frac{1}{2h}, \quad p''_1(x_j) = \frac{p''_1(0)}{h^2} = \frac{2 c(3,1)}{h^2} = \frac{1}{h^2}.
$$

Se substituirmos o vetor  $(1,0,...,0)^{\mathcal{T}}$  por  $e^i$  =  $(0,...,0,1,0,...)^{\mathcal{T}} ,$  com o 1 na linha  $i,$  construiremos o polinômio

$$
\hat{p}_i(\hat{x}) = c(1, i) + c(2, i)\,\hat{x} + c(3, i)\,\hat{x}^2
$$

que ajusta o dado  $e^i$ . O interessante é que toda a matriz  $c$  pode ser calculada fazendo, simplesmente,

```
\gg c=M\eye(n)
c =0.00000 0.00000 1.00000
  0.50000 -2.00000 1.50000
  0.50000 -1.00000 0.50000
```
#### **o que quer dizer que**

$$
p(x_j) = 0 y_{j-2} + 0 y_{j-1} + 1 y_j, \quad p'(x_j) = \frac{0.5 y_{j-2} - 2 y_{j-1} + 1.5 y_j}{h}, \quad p''(x_j) = \frac{2 (0.5 y_{j-2} - 1 y_{j-1} + 0.5 y_j)}{h^2}.
$$

**Notar que, para todo**  $0 \le \ell \le k$ 

$$
p^{(\ell)}(x_j + a h) = \frac{\ell!}{h^{\ell}} \sum_{i=1}^n c(\ell + 1, i) y_{j-n+i-1}.
$$

Não deixar de notar que para obter os coeficientes deve-se multiplicar a linha  $\ell + 1$  da matriz c por  $\ell!/h^{\ell}$ .

```
• Resumo: O codigo ´
```

```
np=3; nm=3; k=6; a=0; ##dados
n=nm+np+1;
x=[-nm:1:np]-a;M = ones(n,1);
for i=1:k
  M=[M,x',\hat{i}];
endfor
c=M\eye(n)
c(2, :)gamma=norm(c(2,:))## erro de consistencia
pol=x.^(k+1)./factorial(k+1);
k+1cerr=-c(2,:)*pol'pol=x.^(k+2)./factorial(k+2);
k+2cerr=-c(2,:)*pol'
```
calcula a matriz  $c$  de coeficientes, dos quais a linha 2 são os coeficientes utilizados pela derivada primeira em  $x_i + ah$ . As constantes  $\gamma$  e C da fórmula do erro de consistência estão nas linhas seguintes.

O resultado é

 $c =$ 

0.00000 0.00000 -0.00000 1.00000 0.00000 -0.00000 -0.00000 -0.01667 0.15000 -0.75000 -0.00000 0.75000 -0.15000 0.01667 0.00556 -0.07500 0.75000 -1.36111 0.75000 -0.07500 0.00556 0.02083 -0.16667 0.27083 0.00000 -0.27083 0.16667 -0.02083 -0.00694 0.08333 -0.27083 0.38889 -0.27083 0.08333 -0.00694 -0.00417 0.01667 -0.02083 -0.00000 0.02083 -0.01667 0.00417 0.00139 -0.00833 0.02083 -0.02778 0.02083 -0.00833 0.00139 gamma = 1.0819  $cerr = -0.0071429$ 

indicando as seguintes fórmulas centradas de 7 pontos:

$$
f(x_j) \approx y_j
$$
  
\n
$$
f'(x_j) \approx D_h^1 f = -\frac{1}{60h} y_{j-3} + \frac{3}{20h} y_{j-2} - \frac{3}{4h} y_{j-1} + \frac{3}{4h} y_{j+1} - \frac{3}{20h} y_{j+2} + \frac{1}{60h} y_{j+3}
$$
  
\n
$$
f''(x_j) \approx D_h^2 f = 2 \frac{0.00556 y_{j-3} - 0.075 y_{j-2} + 0.75 y_{j-1} - 1.36111 y_j + 0.75 y_{j+1} - 0.075 y_{j+2} + 0.00556 y_{j+3}}{h}
$$
  
\n... ... ...

e em particular que o erro de consistência satisfaz

$$
f'(x_j) - D_h^1 f = -0.0071429 \times h^6 \times f^{(7)}(\xi) + 1.0819 \times \frac{\epsilon}{h}
$$

.

#### $\cdot$  Exemplo: Fórmulas no ponto médio.

Colocando  $n = 0$ ,  $n_{+} = 1$ ,  $a = 0.5$  e  $k = 1$  obtemos

 $c =$ 0.50000 0.50000  $-1.00000$   $1.00000$ gamma = 1.4142 ans  $= 2$  $cerr = 0$ ans  $= 3$  $cerr = -0.041667$ 

isto é, as fórmulas

$$
f(x_j+h/2)\simeq 0.5 y_j+0.5 y_{j+1} ,\quad f'(x_j+h/2)\simeq \frac{y_{j+1}-y_j}{h} .
$$

e sabemos que o erro de aproximação da derivada é de −0.041667 $h^2f^{(3)}(\xi)$  + 1.4142 $\sigma/h$  e não  $O(h) + 1.4142\sigma/h$ , visto que C = 0 para o primeiro caso. Algumas vezes uma fórmula calculada para ser exata para  $\mathbb{P}_k$  o é também para  $\mathbb{P}_{k+1}$  automaticamente.

• **Exercício:** Colocando *n*<sub>−</sub> = 1, *n*<sub>+</sub> = 2, *a* = 0.5 e *k* = 3 obtemos

$$
c = -0.062500 \t 0.562500 \t 0.562500 \t -0.062500
$$
\n
$$
0.041667 \t -1.125000 \t 1.125000 \t -0.041667
$$
\n
$$
0.250000 \t -0.250000 \t -0.250000 \t 0.250000
$$
\n
$$
-0.166667 \t 0.500000 \t -0.500000 \t 0.166667
$$
\n
$$
gamma = 4
$$
\n
$$
cerr = 0
$$
\n
$$
ans = 5
$$
\n
$$
cerr = 0.0046875
$$

e assim as fórmulas

$$
f(x_j + h/2) \approx -0.0625y_{j-1} + 0.5625y_j + 0.5625y_{j+1} - 0.0625y_{j+2}
$$
  
\n
$$
f'(x_j + h/2) = \frac{0.041667y_{j-1} - 1.125y_j + 1.125y_{j+1} - 0.041667y_{j+2}}{h} + 0.0046875h^5f^{(6)}(\xi) + 1.5921\frac{\epsilon}{h}
$$
  
\n
$$
f''(x_j + h/2) \approx 2\frac{0.25y_{j-1} - 0.25y_j - 0.25y_{j+1} + 0.25y_{j+2}}{h^2}
$$
  
\n... ... ...

Verificar as fórmulas acima, e calcular os erros da primeira e da terceira.

# **4.3 Fórmulas de derivadas por aproximação: Filtros de Savitzky-Golay (1964)**

• Se tomamos um grau de polinômio k estritamente menor que n – 1, não existirá  $p \in \mathbb{P}_k$  tal que  $p(x_i) = y_i$  para  $j = 1, ..., n$ . Porém, existirá um único polinômio que satisfará  $p(x_i) = y_i$  no sentido de mínimos quadrados.

Notavelmente, **o código é o mesmo**, porque M\eye(n) fornece a solução de mínimos quadrados com produto escalar canônico.

Também o **teorema** sobre o erro de consistência é o mesmo, já que o importante é que a fórmula **seja exata quando**  $f \in \mathbb{P}_k$ , e **a interpolada de mínimos quadrados é exata em**  $\mathbb{P}_k$ !

### • **Exemplo: Formulas centradas de 7 pontos. ´**

Colocando n<sub>−</sub> = 3, n<sub>+</sub> = 3 e a = 0 obtemos as seguintes fórmulas para aproximar  $f'(x_j)$ , dependendo de k:

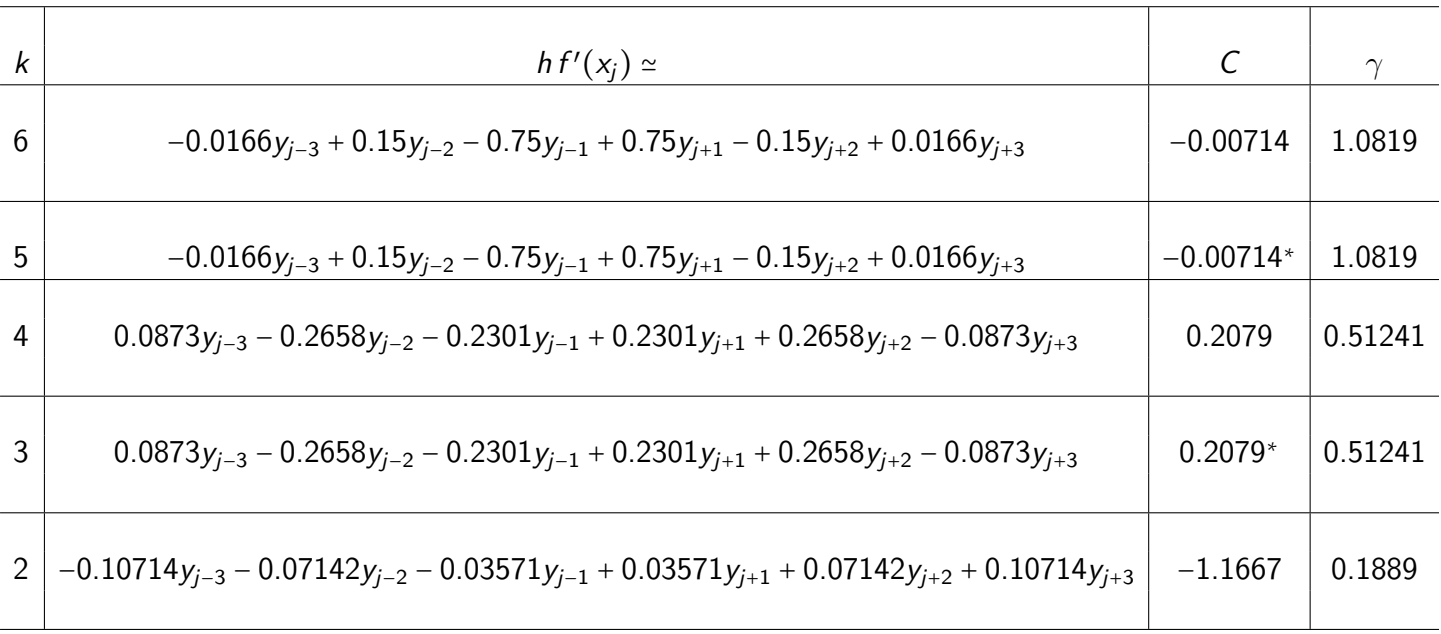

Se observa que a constante do ruído  $\gamma$  decresce a medida que reduzimos o grau da aproximante k.
#### • **Exerc´ıcio: Formulas unilaterais de 3 pontos. ´**

Calcular o erro das seguintes fórmulas de 3 pontos por desenvolvimento de Taylor.

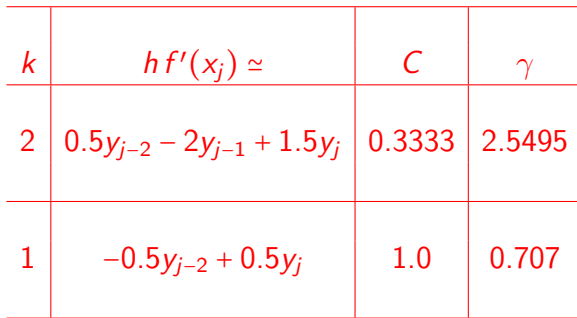

**· Exercício: Derivadas segundas centradas de segunda ordem.** 

Calcular o erro das seguintes fórmulas

$$
f''(x_j) \approx \frac{y_{j+1} - 2y_j + y_{j+1}}{h^2}
$$
  

$$
f''(x_j) \approx \frac{0.28571y_{j+2} - 0.14286y_{j+1} - 0.28571y_j - 0.14286y_{j-1} + 0.28571y_{j-2}}{h^2}
$$

e calcular o valor de h que minimiza o erro médio, e o valor do erro médio mínimo, quando  $\sigma$  = 0.01 e  $f^{(4)}(\xi) \simeq 1$ , para cada fórmula.

• Um código um pouco mais detalhado está no site, derivadas.m.

#### **Miniprojeto: Comparac¸ao experimental de f ˜ ormulas ´**

Desejamos comparar numericamente diversas fórmulas de diferenciação numérica. Para isto, concentrar-nos-emos na função  $f(x) = \sin(x - 1)$  que iremos amostrar com pontos equiespaçados a distância  $h = 2\pi/N$ , sendo N o número de pontos por período.

Para cada N, tomamos amostras  $y_i = sin(x_i - 1) + \epsilon$ , onde  $\epsilon$  é um número aleatório con distribuição normal de média 0 e desvio padrão  $\sigma$ .

```
y(i)=sin(x(i)-1)+normrnd(0,sigma)
```
(digitar help normrnd para mais detalhes). Tomamos  $x_i = (i - 1) * h$ , com  $i = 1, ..., 3N + 1$ . Dessa forma amostramos três periodos completos.

Com esse sinal y, aproximamos numéricamente a derivada  $f'(x_j)$  com a fórmula em estudo nos pontos  $j = N+1, N+2, \ldots, 2N$  (período central da amostra para evitar efeitos de borda). A fórmula vai dar uma derivada numérica em cada  $x_j$ , isto é, um valor  $D_h f(x_j)$  =  $d_j$ . A diferença  $e_j$  = cos $(x_j)$  –  $d_j$  é o erro da fórmula no ponto j para essa realização particular do ruído. Para tirar uma medida global do erro, calculamos a normas  $E_2$  = √  $\sum_{j=N+1}^{2N} e_j^2$  e  $E_{\infty}$  = max $_{N+1\leq j\leq 2N} |e_j|$ .

Para cada fórmula podemos assim calcular, para cada N, os erros  $E_2$  e  $E_{\infty}$ . Isto nos permite comparar fórmulas, vendo qual é mais precisa para cada  $N$ , e também ver qual é o  $N$  mais adequado para cada fórmula. A comparação pode ser repetida para outro  $\sigma$ . Se sugere experimentar  $N = 16, 32, 64, \ldots$ 

Vamos nos concentrar em fórmulas centradas, isto é,

f ′  $(x_j) \simeq (y_{j+1} - y_{j-1})/(2h)$ , centrada interpolatória,  $O(h^2)$  $f'(x_j) \simeq (2y_{j+2} + y_{j+1} - y_{j-1} - 2y_{j-2})/(10h)$ , Savitzky-Golay 5 pontos, O(h Savitzky-Golay 5 pontos,  $O(h^2)$  $f'(x_j) \simeq (y_{j+2} + 2y_{j+1} - 2y_{j-1} - y_{j-2})/(8h)$ , S-G com pesos, O(h S-G com pesos,  $O(h^2)$  $f'(x_j) \simeq (-y_{j+2} + 8y_{j+1} - 8y_{j-1}1y_{j-2})/(12h)$ , centrada interpolatória, O(h centrada interpolatória,  $O(h^4)$  $f'(x_j) \simeq (3888y_j - 936y_{j-1} - 2880y_{j-2} - 1944y_{j-3} + 1872y_{j-4})/(5040h)$ , unilateral S-G 5 pontos, O(h unilateral S-G 5 pontos,  $O(h^2)$  $f'(x_j) \simeq (25y_j - 48y_{j-1} + 36y_{j-2} - 16y_{j-3} + 3y_{j-4})/(12h)$ , unilateral de 5 pontos, O(h unilateral de 5 pontos,  $O(h^4)$ 

**Em grupos de 2**, preparar uma apresentação (5 slides) mostrando resultados (só resultados) de **qual é a melhor escolha de** *h* **para cada método com** σ = 10<sup>−2</sup> **e qual com** σ = 10<sup>−6</sup>, e argumentando **qual os autores acham que e o m ´ etodo mais preciso ´** , qual o mais **tolerante a** ruído e qual o globalmente melhor, segundo eles.

As apresentações, com valor de até 4 pontos na nota da Prova 4 se muito boas, estão pedi**das para o dia 23/5/2018. A monitoria de segunda-feira 21/5 tera por assunto esse minipro- ´ jeto.**

# **5** Solução numérica de equações diferenciais ordinárias

# 5.1 Introdução

• Dada uma função  $y(t)$ , diferenciável em  $I = (t_0, t_f)$ , dizemos que y satisfaz a **EDO** 

 $y'$ 

$$
t' = f(t, y) \tag{25}
$$

em *I* se, para cada  $t \in I$ ,  $y'(t) = f(t, y(t))$ .

• A função f define um "campo de inclinações" em qualquer retângulo  $(t_0, t_f) \times (a, b)$ .

FIGURE 5.1. The slopefield for  $f(t, y) = [(y + 1 - t/3)^2 - \sin t]e^{-0.15(y-1)^2}$  and the solution to  $y'(t) = f(t, y(t)), y(0) = -3.$ 

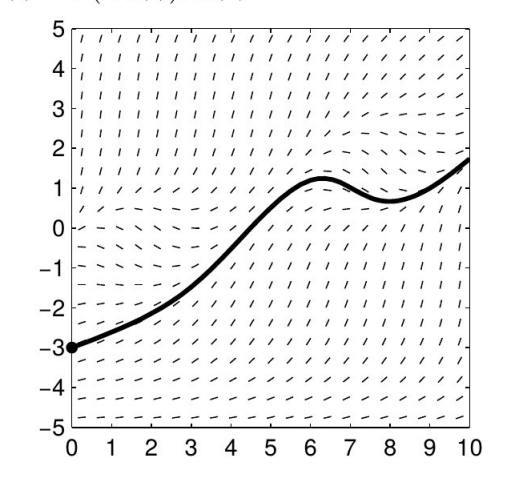

Tomado de Arnold, D.

- A EDO define-se componente a componente para  $y(t) \in \mathbb{R}^n$ .
- O **Problema de Valor Inicial** (PVI) é: Determinar y ∶ (t<sub>0</sub>, t<sub>f</sub>) → R tal que

$$
y'(t) = f(t, y(t)), \qquad y(t_0) = z \in \mathbb{R}^n,
$$
 (26)

onde  $f:(t_0,t_f)\times B\to\mathbb{R}^n$  e  $z\in B$ .

• **Teorema (Picard):** Se f é continua e satisfaz a condição de Lipschitz

$$
|| f(t,y) - f(t,x)|| \le L ||y-x||, \qquad \forall x, y \in B,
$$

para algum  $L > 0$ , então o PVI tem solução única em  $(t_0, t_*)$ .

FIGURE 5.2. The solution to  $y' = f(t, y)$ ,  $y(0) = .2$ . In this example the domain D of f is the unit square, and the solution curve leaves D at  $t = .75$ , so there is no solution to the initial value problem defined on the whole interval  $I=[0,1].$ 

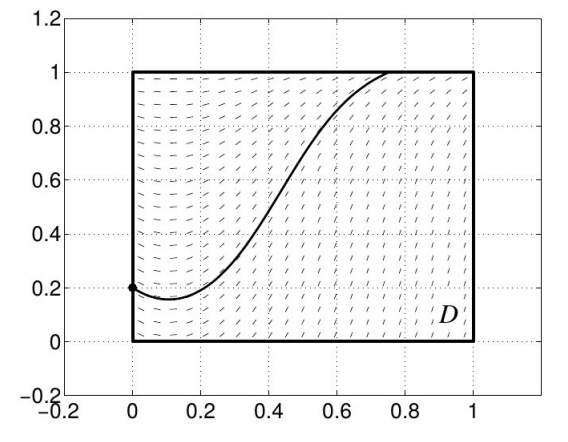

Tomado de Arnold, D.

FIGURE 5.3. The solution to  $y' = y^2$ ,  $y(1) = 1$  cannot be continued to  $t \ge 2$ .

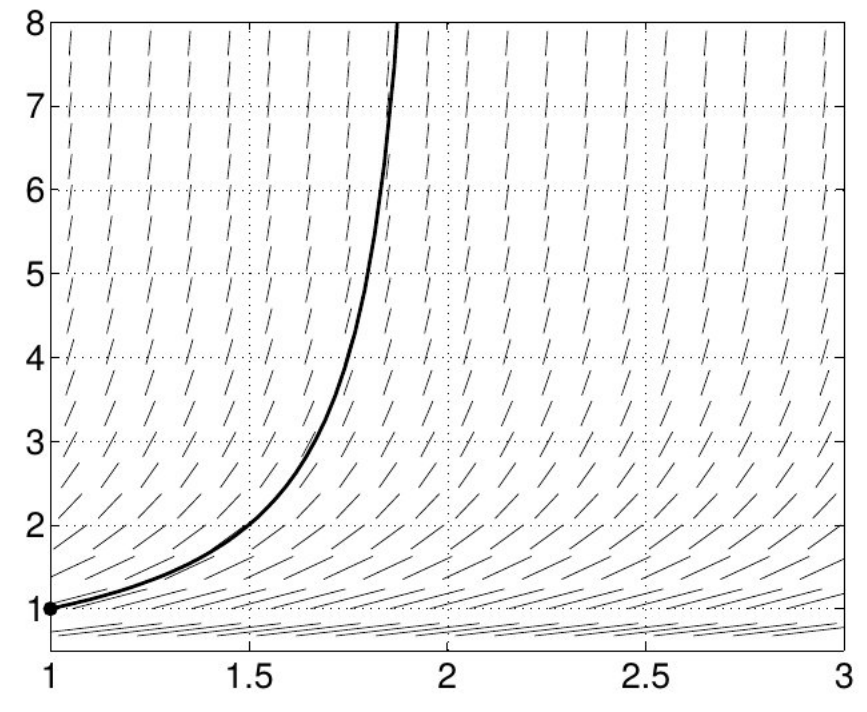

• Um PVI é também uma equação integral,

$$
y(t) = (Ty)(t) = z + \int_{t_0}^t f(s, y(s)) ds
$$
,

onde ressaltamos que a solução é um ponto fixo do operador  $\mathcal T$  no conjunto de funções de  $C^0(\bar I)$ que satisfazem  $y(t_0) = z$ .

• **Teorema:** Nas condições do Teorema de Picard, duas soluções y e w da EDO com diferentes condições iniciais satisfazem

$$
||y(t) - w(t)|| \le ||y(t_0) - w(t_0)|| \exp L(t - t_0).
$$
 (27)

Assim, há **estabilidade** em intervalos de integração finitos.

- A estimativa anterior pode ser super-pessimista. Quando  $||y(t)-w(t)|| \rightarrow 0$  para  $t \rightarrow \infty$  se diz que a solução  $y$  é assintóticamente estável.
- Uma EDO autônoma y' =  $f(y)$  é um campo vetorial em B. Pode ser visto como um **campo de velocidade** independente do tempo. As soluções são trajetórias:

$$
\varphi(t) , \qquad \varphi'(t) = f(\varphi(t)) , \qquad \varphi(t_0) = z .
$$

• Equações diferenciais com derivadas de ordem > 1 transformam-se a primeira ordem acrescentando incógnitas. EDOs não autônomas transformam-se em autônomas acrescentando  $y_1(t)$ , com  $y_1(0) = t_0 e y'_1(t) = 1$ .

**Dinâmica de populações:** Equações de Lotka-Volterra.

$$
\frac{dy_1}{dt} = \alpha y_1 - \beta y_1 y_2
$$
  

$$
\frac{dy_2}{dt} = \delta y_1 y_2 - \gamma y_2
$$

• Equação autônoma.

$$
f(y) = (\alpha y_1 - \beta y_1 y_2, \delta y_1 y_2 - \gamma y_2)^T
$$

- Equilíbrios:  $(0, 0)$  e  $(\gamma/\delta, \alpha/\beta)$ .
- Caso  $\alpha = 2/3$ ,  $\beta = 4/3$ ,  $\gamma = \delta = 1$ .

```
u=0(x,y) 2/3*x-4/3*x.*y;
v = \mathbb{Q}(x, y) x \cdot *y - y;range=linspace(0,2,21);
[X, Y]=meshgrid(range,range);
h =quiver(X,Y,u(X,Y),v(X,Y),4);
axis tight
set (h,"linewidth",2)
```
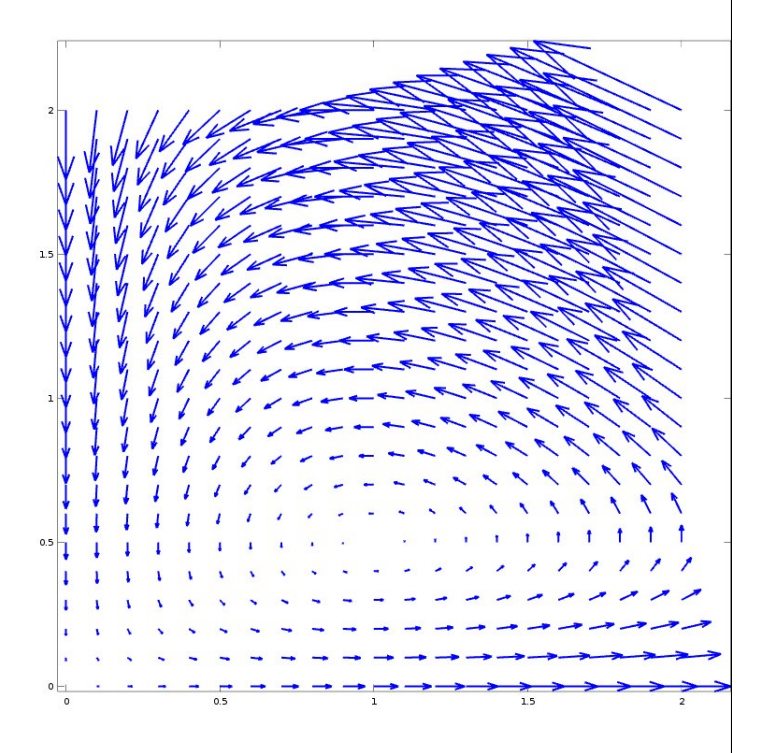

Constantes de movimento: Seja  $K = y_2^{\alpha}e^{-\beta y_2}y_1^{\gamma}$  $\sigma_1^{\gamma}e^{-\delta y_1}$ , então *dK*/*dt* = 0.

$$
\frac{dK}{dt} = \left[ \left( \frac{\gamma}{y_1} - \delta \right) \left( \alpha y_1 - \beta y_1 y_2 \right) + \left( \frac{\alpha}{y_2} - \beta \right) \left( \delta y_1 y_2 - \gamma y_2 \right) \right] K = 0
$$

#### **Pêndulo simples:** Comprimento  $\ell$ , massa m, gravidade g.

$$
\frac{d^2\theta}{dt^2} = -\omega^2 \sin \theta , \quad \theta(0) = a, \ \theta'(0) = v .
$$

• Transformamos à forma  $y' = f(t, y)$ :

$$
\frac{dy_1}{dt} = y_2
$$
  

$$
\frac{dy_2}{dt} = -\omega^2 \sin y_1
$$

con condição inicial  $y(0) = (a, v)^T$ .

- Equação autônoma.
- Equilíbrios:  $(0, 0)$  e  $(\pi, 0)$ .

```
om=1;
u=Q(x,y) y;
v=Q(x,y) -om*om*sin(x);
range=linspace(-2*pi,2*pi,31);
[X, Y]=meshgrid(range,range);
h =quiver(X,Y,u(X,Y),v(X,Y),3);
axis tight
set (h,"linewidth",2)
```
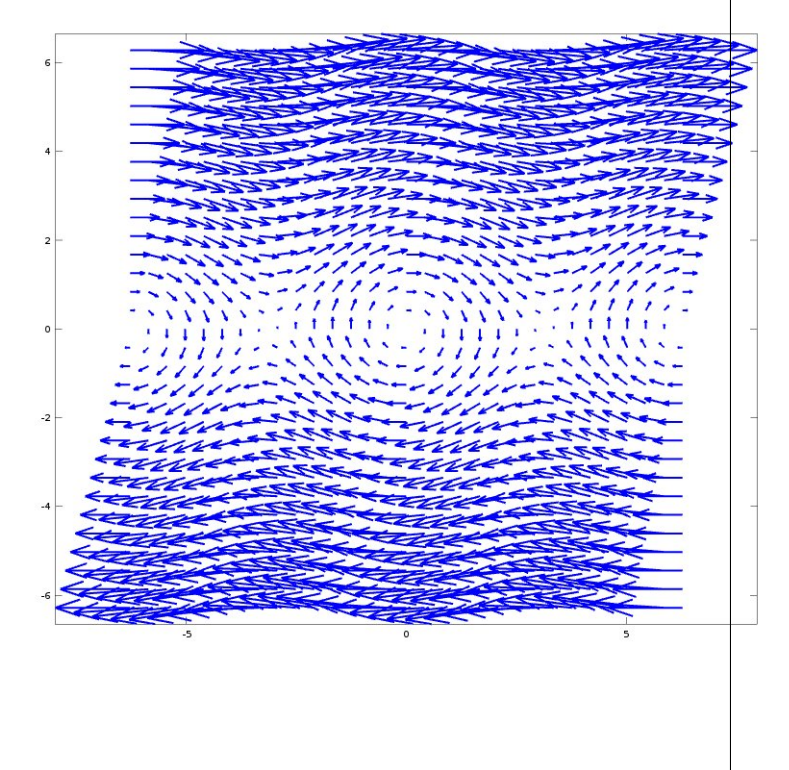

**Pêndulo duplo:** Comprimentos  $\ell_1, \ell_2$ , etc.

 $\cdot$  EDO autônoma. O sequinte código calcula  $f$ :

```
function f = fpend2(q,t)global g l1 l2 m1 m2
A(1,1) = (m1+m2)*11; A(1,2) = m2*12*cos(q(1)-q(2));A(2,1) = m2*11*cos(q(1)-q(2)); A(2,2) = m2*12;F(1,1) = -m2*12*sin(q(1)-q(2))*v(2)^2-(m1+m2)*g*sin(q(1));F(2,1) = m2*11*sin(q(1)-q(2))*v(1)^2-m2*g*sin(q(2));f(1:2) = g(3:4); f(3:4) = A\ F;
```
• O sequinte código resolve com 1 sode. Ver pend2.m no site.

```
global g l1 l2 m1 m2
dt = 0.1; N = 2000; T=[0:dt:N*dt];
g = 1; 11 = 1; m1 = 1; 12 = 0.3; m2 = 1.1;
[g, \text{ is} \text{tate}, \text{MSG}]=\text{lsode}(" \text{fpend2}", [2 * \text{pi}/3 \ 0 \ 0 \ 0], T);%% Recovering cartesian coordinates
x1 = 11*sin(q(:,1)); y1 = -11*cos(q(:,1));x2 = x1 + 12*sin(q(:,2)); y2 = y1 - 12*cos(q(:,2));
```
• Sistema simples que desenvolve comportamento caótico.

```
http://web.mit.edu/jorloff/www/chaosTalk/double-pendulum/double-pendulum-en.html
https://www.youtube.com/watch?v=d0Z8wLLPNE0
https://www.youtube.com/watch?v=_A4ahQKYjVQ
```
- Exercício: Resolva o sistema de Lotka-Volterra com a função 1sode.
- **Exercício:** Modifique o código pend2.m para que calcule e grafique a energia cinética e potencial do pêndulo. Elas são

$$
\mathcal{T} = \frac{1}{2}m_1(\dot{x}_1^2 + \dot{y}_1^2) + \frac{1}{2}m_2(\dot{x}_2^2 + \dot{y}_2^2) , \quad V = g(m_1y_1 + m_2y_2) .
$$

• **Exercício:** O oscilador de van der Pol é um exemplo clássico de sistema auto-excitado,

$$
x''(t) = -x(t) + a(x(t)^{2} - 1)x'(t) + b \cos \omega t, \qquad x(0) = x_{0}, \ x'(0) = v_{0}, \qquad (28)
$$

onde o caso  $b \neq 0$  corresponde ao sistema forçado, e a,  $b \in \mathbb{R}$ .

**–** Transforme em sistema de EDOs, havendo duas maneiras classicas: ´

$$
\begin{cases}\n x' = a(x - \frac{1}{3}x^3 - w), \\
 w' = \frac{1}{a}x\n\end{cases}, \quad e \qquad \begin{cases}\n x' = w, \\
 w' = a(1 - x^2)w - x\n\end{cases}
$$

- $-$  Desenhe o campo vetorial que corresponde ao sistema autônomo ( $b = 0$ ).
- Escreva um código que resolva numéricamente o oscilador vdP com e sem termo forçante.
- **–** Investigue numericamente o seguinte **Teorema:** O oscilador vdP tem exatamente um ciclo limite e todas as trajetórias se aproximam a ele. Determine numericamente ciclos limites para diferentes valores de  $a > 0$ , indo desde  $a \ll 1$  até  $a \gg 1$ .

# **5.2 Métodos numéricos**

Um **método numérico** para "resolver" o PVI

$$
y'(t) = f(t, y(t)), \quad y(t_0) = y^0
$$
,

é uma **receita** para gerar uma **sequência** de vetores Yº, Y<sup>1</sup>, ..., que **aproxima** a sequência  $y(t_0)$ ,  $y(t_1), \ldots$ , para uma **sequência de tempos**  $t_0, t_1, \ldots$ Atenção: (1) Os supra-índices não são expoentes. (2) Quando não houver risco de confusão,

também usaremos  $y^1, y^2, ...$  para denotar a solução numérica.

Algumas definições:

• **Metodo geral de um passo: ´**

$$
Y^{n+1} = Y^n + \delta t \Phi(t_n, \delta t, Y^n, Y^{n+1})
$$
\n(29)

• Exemplo: Método  $\theta$ .

$$
\Phi(t_n, \delta t, Y^n, Y^{n+1}) = (1-\theta) f(t_n, Y^n) + \theta f(t_n + \delta t, Y^{n+1})
$$

Resulta assim que

$$
\lim_{\delta t \to 0} \frac{Y^{n+1} - Y^n}{\delta t} = \lim_{\delta t \to 0} \left[ \left( 1 - \theta \right) f(t_n, Y^n) + \theta f(t_n + \delta t, Y^{n+1}) \right] = f(t_n, Y^n) .
$$

• Se a sequência Yn vai aproximar a solução exata, então lim $_{\delta t\to 0}\Phi(t_n,\delta t,\,Y^n,\,Y^{n+1})$  =  $f(t_n,\,Y^n).$ 

- $\cdot$  Se  $\Phi$  depende de  $Y^{n+1}$  se diz que o método é **implícito**, se não, que é **explícito**.
- O **erro de truncamento** é definido como

$$
T_n = \frac{y(t_n + \delta t) - y(t_n)}{\delta t} - \Phi(t_n, \delta t, y(t_n), y(t_n + \delta t)), \qquad (30)
$$

onde y é **solução exata** da EDO. Um método é **consistente** se lim<sub> $\delta t\rightarrow 0$   $T_n = 0$ .</sub>

- Um método se diz **consistente de ordem**  $p$  se  $||T_n|| = O(\delta t^p)$ .
- O erro (o verdadeiro!) é

$$
e_n = y(t_n) - Y^n \tag{31}
$$

• Exercício: Provar que o método  $\theta$  é consistente de ordem 1 se  $\theta \neq 1/2$ , e consistente de ordem 2 se  $\theta = 1/2$ .

Quando  $\theta = 0$ , o método é chamado de **Euler explícito**. Quando  $\theta = 1$ , é chamado de **Euler implícito**.

Quando  $\theta = 1/2$  é chamado de **regra trapezoidal**.

Justifique esses métodos como aproximações numéricas da forma integral da EDO.

• Exercício: Programar o método de Euler implícito para o oscilador de van der Pol.

Teorema: Seja um método de um passo definido por uma função Φ que 1. (condição de Lipschitz) para algum  $L > 0$ , satisfaz  $\|\Phi(t, \delta t, v, w) - \Phi(t, \delta t, \overline{v}, \overline{w})\| \le L (\|v - \overline{v}\| + \|w - \overline{w}\|)$  (32) para todo v,  $\bar{v}$ , w e  $\bar{w}$  em B (domínio da  $f(t, \cdot)$ ), e que 2. **é consistente de ordem**  $p$  (i.e.  $||T_n|| = O(\delta t^p)$ ). Então, **o método é convergente de ordem**  $p$ , isto é,  $||e_n|| = O(h^p)$  e, em particular,  $Y^{n \delta t \to 0, n \delta t \to t} y(t)$ . (33)

• Se Φ é C<sup>1</sup> no dois últimos argumentos, ela é Lipschitz automaticamente. **Consequência:** Se f é Lipschitz, o método  $\theta$  é convergente de ordem 1 ( $\theta \neq 1/2$ ) ou 2 ( $\theta = 1/2$ ).

• **Demonstração:** Seja e<sub>0</sub> = y(t<sub>0</sub>) – Yº, que pode ser zero ou ter algum erro. Calculemos e<sub>1</sub>,

$$
\|e_1\| = \|y(t_1) - Y^1\| = \|\left[y(t_0) + \delta t \Phi(t_0, \delta t, y(t_0), y(t_1)) + \delta t \ T_0\right] - \left[Y^0 + \delta t \Phi(t_0, \delta t, Y^0, Y^1)\right]\|
$$
  
\$\leq \|y(t\_0) - Y^0\| + \delta t \|T\_0\| + \delta t L (\|y(t\_0) - Y^0\| + \|y(t\_1) - Y^1\|)\$

o que implica que

$$
\|\mathbf{e}_1\| \leq \frac{1+\delta t\,L}{1-\delta t\,L}\|\mathbf{e}_0\| + \frac{\delta t}{1-\delta t\,L}\;\|\,\mathcal{T}_0\|\ .
$$

Agora vamos supor  $\delta t$  independente de *n* por simplicidade. Com o mesmo argumento anterior, provamos que

$$
\|e_{n+1}\| \leq \frac{1+\delta t}{1-\delta t} \|e_n\| + \frac{\delta t}{1-\delta t} \|T_n\|.
$$
\n(34)

Assim, definindo  $T = \max_{n} ||T_n||$ ,

$$
\begin{array}{rcl}\n\|e_1\| & \leq & A\|e_0\| + BT, \\
\|e_2\| & \leq & A\|e_1\| + BT \leq A(A\|e_0\| + BT) + BT = A^2\|e_0\| + (1 + A)BT \\
\|e_3\| & \leq & \dots & \leq A^3\|e_0\| + (1 + A + A^2)BT \\
& \dots & \dots \\
\|e_n\| & \leq & A^n\|e_0\| + \frac{A^n - 1}{A - 1}BT\n\end{array}
$$

Utilizando agora a desigualdade  $(1 + x)/(1 - x) \le e^{3x}$  para todo  $x < 1/2$  (graficar em Octave ou gnuplot para verificar), chegamos a (quando  $\delta t < 1/(2L)$ )

$$
||e_n|| \le e^{3L(t_n-t_0)} ||e_0|| + \frac{e^{3L(t_n-t_0)}-1}{2L} T
$$
.

- Existem também **métodos multi-passo**, que permitem ordem elevada com **menos avaliações de** f. Contras: **Condições iniciais** mais complexas, restrições de **estabilidade**.
- Exercício: Por exemplo, o método

 $Y^{n+1} = Y^{n-1} + 2 \delta t f(t_n, Y^n)$ 

parece bem conveniente, já que é consistente de ordem 2, explícito, e requer apenas uma avaliação de f.

Porém, **prove** que esse método **diverge** a partir de qualquer condição inicial (≠ 0) quando aplicado ao problema y ′ = −λy, **para todo** δt.

Dica: Reescrever o método como  $Y^{n+1} = Z^n + 2\delta t f(t_n, Y^n)$ ,  $Z^{n+1} = Y^n$  e chamar  $W^n = (Y^n, Z^n)$ . Quando  $f(t,y)$  =  $-\lambda y$  resulta o método discreto  $W^{n+1}$  =  $A(\lambda,\delta t)$  W $^n$ , onde  $A(\lambda,\delta t)$  é uma matriz  $2 \times 2$ . Mostrar que essa matriz sempre tem autovalores com módulo maior que 1.

- Teorema: Dado um método multi-passo arbitrário, para ser **convergente** ele deve ser consis**tente** e **estavel ´** .
	- **–** A **consistencia ˆ** e verificada pelo desenvolvimento de Taylor. ´
	- **A estabilidade** é estudada considerando o problema linear escalar y′ = − $\lambda$ y. Se, sempre que  $\lambda > 0$ , temos  $Y^n \rightarrow 0$  para todo  $\delta t$ , dizemos que o método é **incondicionalmente estável**. Se isto só acontece quando  $\delta t \leq \delta t_{\text{max}}$ , dizemos que a estabilidade é **condicional**.
	- **–** Os **métodos explícitos**, como regra geral, são condicionalmente estáveis, com  $\delta t_{\text{max}} \approx 2/r$ , sendo r o módulo do maior autovalor da matriz Jacobiana  $J = \partial f / \partial y$  (i.e.,  $J_{ii} = \partial f_i / \partial y_i$ ).
- Exercício: Considere o **método de Euler explícito** para o problema y' = −λy, com λ > 0. Mostre **que** *Y*<sup>n</sup> → 0 sempre que δt < 2/λ. Mostre que o **método de Euler implícito** é incondicionalmente estável.

# **5.3 Métodos de Runge-Kutta explícitos**

- São **métodos de um passo** (isto permite trocar  $\delta t$  ao longo do cálculo), explícitos (não precisa iterar a cada passo de tempo), **condicionalmente estáveis** ( $\delta t < \delta t_{\text{max}}$ ) e, dependendo de qual é usado, de alta ordem de convergência.
- A expressão geral é (método de s estágios)

$$
Y^{n+1} = Y^n + \Delta t \left(b_1 k_1 + b_2 k_2 + \ldots + b_s k_s\right)
$$

onde

$$
k_1 = f(t_n, Y^n)
$$
  
\n
$$
k_2 = f(t_n + c_2 \Delta t, Y^n + \Delta t (a_{21} k_1))
$$
  
\n
$$
k_3 = f(t_n + c_3 \Delta t, Y^n + \Delta t (a_{31} k_1 + a_{32} k_2))
$$
  
\n... ...

• **Tabela de Butcher**

$$
\begin{array}{c|cccc}\n0 & & & & \\
c_2 & a_{21} & & & \\
c_3 & a_{31} & a_{32} & & \\
\hline\n& b_1 & b_2 & \dots & b_s\n\end{array}
$$

 $\cdot$  Programação:

$$
Y^{n+1} = Y^n + \Delta t \left(b_1 k_1 + b_2 k_2 + \dots + b_s k_s\right)
$$

onde

$$
k_1 = f(t_n, Y^n)
$$
  
\n
$$
k_2 = f(t_n + c_2 \Delta t, Y^n + \Delta t (a_{21} k_1))
$$
  
\n
$$
k_3 = f(t_n + c_3 \Delta t, Y^n + \Delta t (a_{31} k_1 + a_{32} k_2))
$$
  
\n... ...

```
K(:,1)=f(y(:,n),time(n)); ## ydot=f(y,t), notar inversão de ordem
for m=2:nstage
tt=time(n)+c(m)*dt;yy=y(:,n)+dt*K(:,1:m-1)*a(m,1:m-1)';
K(:,m)=f(yy,tt);endfor
ynew=y(:,n)+dt*K(:,1:nstage)*b';
time(n+1)=time(n)+dt;dtime(n+1)=dt;y(:, n+1)=ynew;
```
• **Runge-Kutta de ordem 2**

$$
y^{n+1} = y^n + \Delta t \left(\frac{1}{2}k_1 + \frac{1}{2}k_2\right)
$$
  
\n
$$
k_1 = f(t_n, y^n)
$$
  
\n
$$
k_2 = f(t_n + \Delta t, y^n + \Delta t k_1)
$$

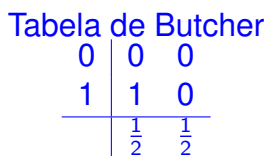

```
function [y time]=rk2(f,y0,t0,dt,nt)
time(1)=t0; y(:,1)=y0;
nstage=2;a=[0 0;1 0];c=[0; 1];b=[0.5 0.5];
for n=1:nt
K(:,1)=feval(f,y(:,n),time(n));for m=2:nstage
 tt=time(n)+c(m)*dt;yy=y(:,n)+dt*K(:,1:m-1)*a(m,1:m-1);
 K(:,m)=feval(f,yy,tt);endfor
 y(:,n+1)=y(:,n)+dt*K(:,1:nstage)*b;
time(n+1)=time(n)+dt;endfor
```

```
function f = f \circ \text{scil}(y, t)ome=1.;
f(1)=y(2);f(2) = -ome*ome*y(1);
end
```
- Resolvemos  $x' = v$ ,  $v' = -x$  com  $x(0) = 0$ ,  $v(0) = 1$ . A solução exata é  $x(t) = \sin t$ ,  $v(t) = \cos t$ .
- Matriz jacobiana =  $\left(\begin{array}{cc} 0 & 1\ -1 & 0 \end{array}\right)$ , então  $J_f$  = 1 (autovalores ±i), limite de estabilidade ∆t < 2.
	- > [y time]=rk2("foscil",[0;1],0,0.4,500);
	- > plot(time,y(1,:),"-o","linewidth",2)

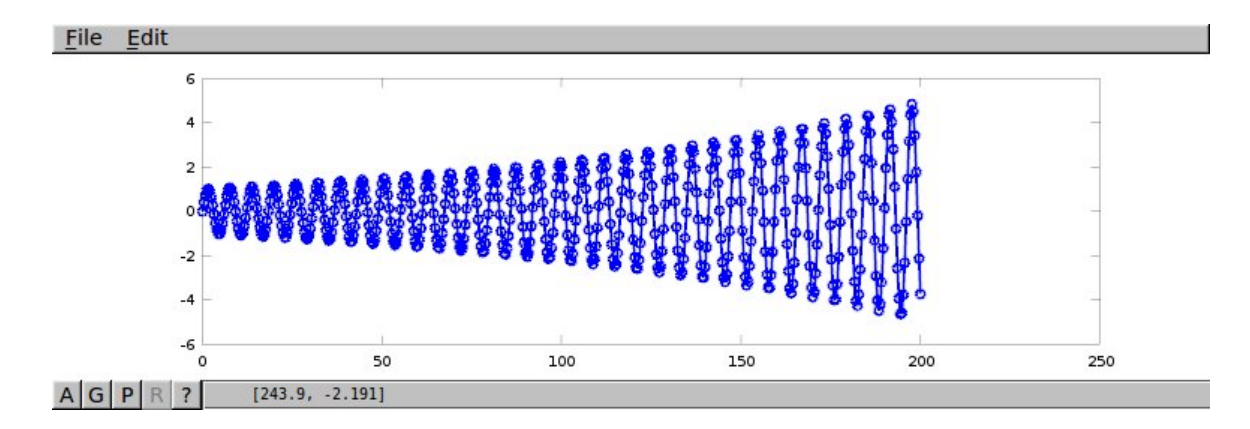

• A pouca precisão leva a comportamento errado.

• **Runge-Kutta de ordem 4:** Tabela de Butcher:

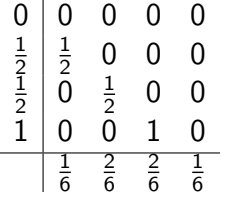

**Mesmo codigo do slide anterior, com ´**

```
nstage=4;
a=[0 0 0 0;1/2 0 0 0;0 1/2 0 0;0 0 1 0];c=[0; 1/2; 1/2; 1];
b=[1/6 \ 2/6 \ 2/6 \ 1/6];
```
• Comparamos RK2 com  $\Delta t = 0.4$  e 0.2, e RK4 com  $\Delta t = 0.4$ .

```
>[y1 time1]=rk2("foscil",[0;1],0,0.4,1000);
>[y2 time2]=rk2("foscil",[0;1],0,0.2,2000);
>[y4 \text{ time4}]=rk4("foscil", [0;1], 0, 0.4, 1000);> plot(time1,y1(1, :),"-b","linewidth",2,...
time2,y2(1,:),"-k","linewidth",2,...
time4,y4(1,:),"-r","linewidth",2)
> axis([0, 400, -1.5, 1.5])
```
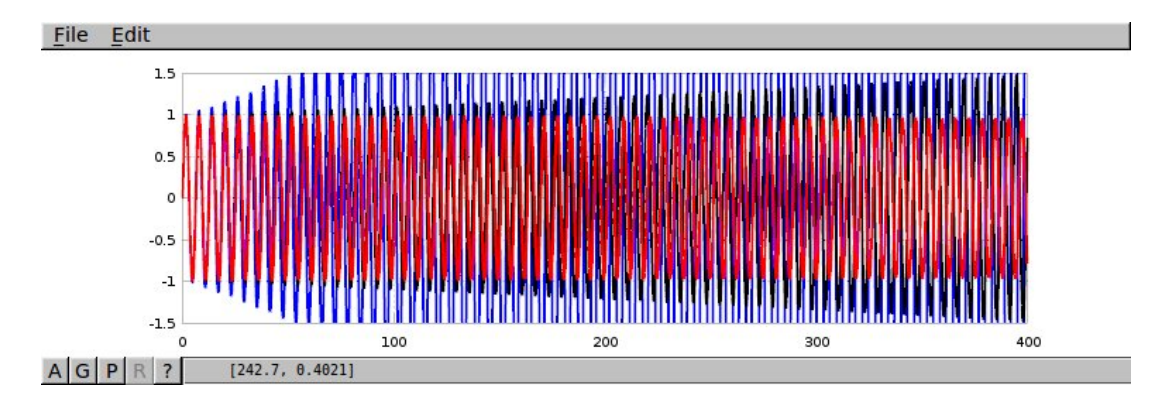

• Qual é o  $\Delta t$  tal que a  $t = 800$  a amplitude continua sendo  $\simeq 1$  com RK2?

```
>[y1 time1]=rk2("foscil",[0;1],0,0.2,4000);
>[y2 time2]=rk2("foscil",[0;1],0,0.1,8000);
>[y4 time4]=rk2("foscil",[0;1],0,0.05,16000);
>plot(time1,y1(1,:),"-b","linewidth",2,time2,y2(1,:),"-k",...
"linewidth", 2, time4, y4(1,:), "-r", "linewidth", 2, \ldotstime1,sin(time1),"-g","linewidth",1)
> axis([750 800 -1.2 1.2])
```
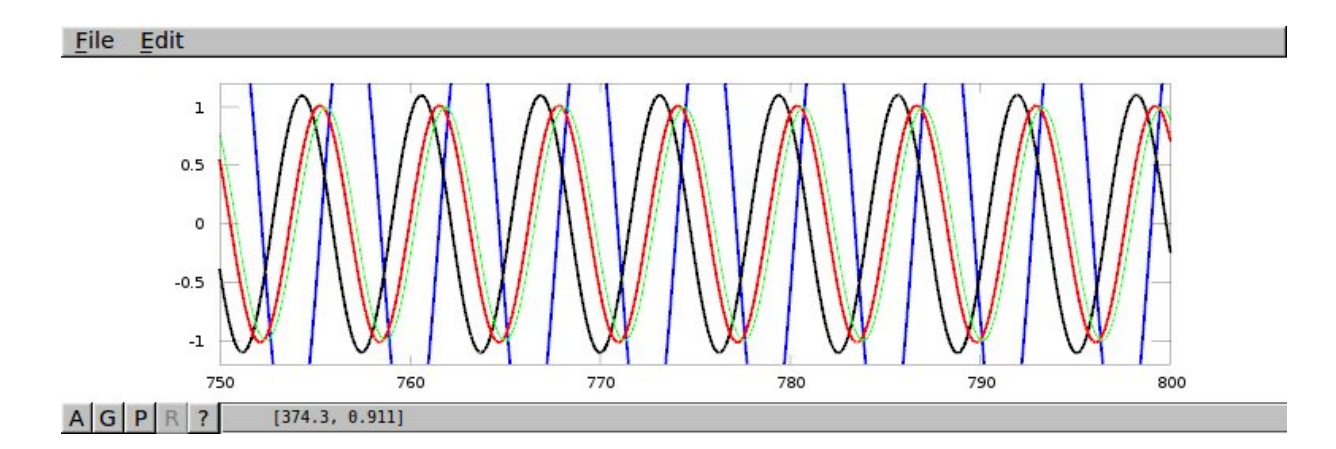

#### **Ajuste automatico de passo ´**

**Ideia geral:** Em cada passo de tempo,

- 1. Calcular Y <sup>n</sup>+<sup>1</sup> com **dois** metodos de diferente ordem. ´ Exemplo: RK2→  $Y^{n+1}$ , RK4→  $Z^{n+1}$ .
- 2. Estimar o erro como a diferença desses resultados.

$$
e=\left\Vert Y^{n+1}-Z^{n+1}\right\Vert
$$

- 3. Se (erro > tolerância) reduzir  $\delta t$  e voltar a 1.
- 4. Predizer um  $\delta t$  adequado para próximos passos. Vamos supor que o esquema de menor ordem é de ordem *p*, **o "passo ideal"** δt<sub>\*</sub> daria erro igual à tolerância.

$$
e \simeq C \,\delta t^{p+1}, \quad \epsilon \simeq C \,\delta t_*^{p+1} \Rightarrow \delta t_* \simeq \delta t \left(\frac{\epsilon}{e}\right)^{\frac{1}{p+1}}
$$

$$
\delta t \longleftarrow \max(0.5 \delta t, \min(2 \delta t, 0.9 \delta t_*) )
$$

# **Embedded Runge-Kutta methods (ERKM)**

- Para ajustar automaticamente  $\delta t$  são precisos 2 métodos de diferente ordem.
- Em geral, esses dois métodos requerem avaliações em pontos diferentes.
- ERKM consegue construir os dois métodos maximizando o número de pontos comuns.
- Sao˜ **pares otimizados de metodos RK ´** . Os mais utilizados sao os de ˜ **Fehlberg**, de **Dormand-Prince**, entre outros. Matlab e Octave utilizam ERKM.

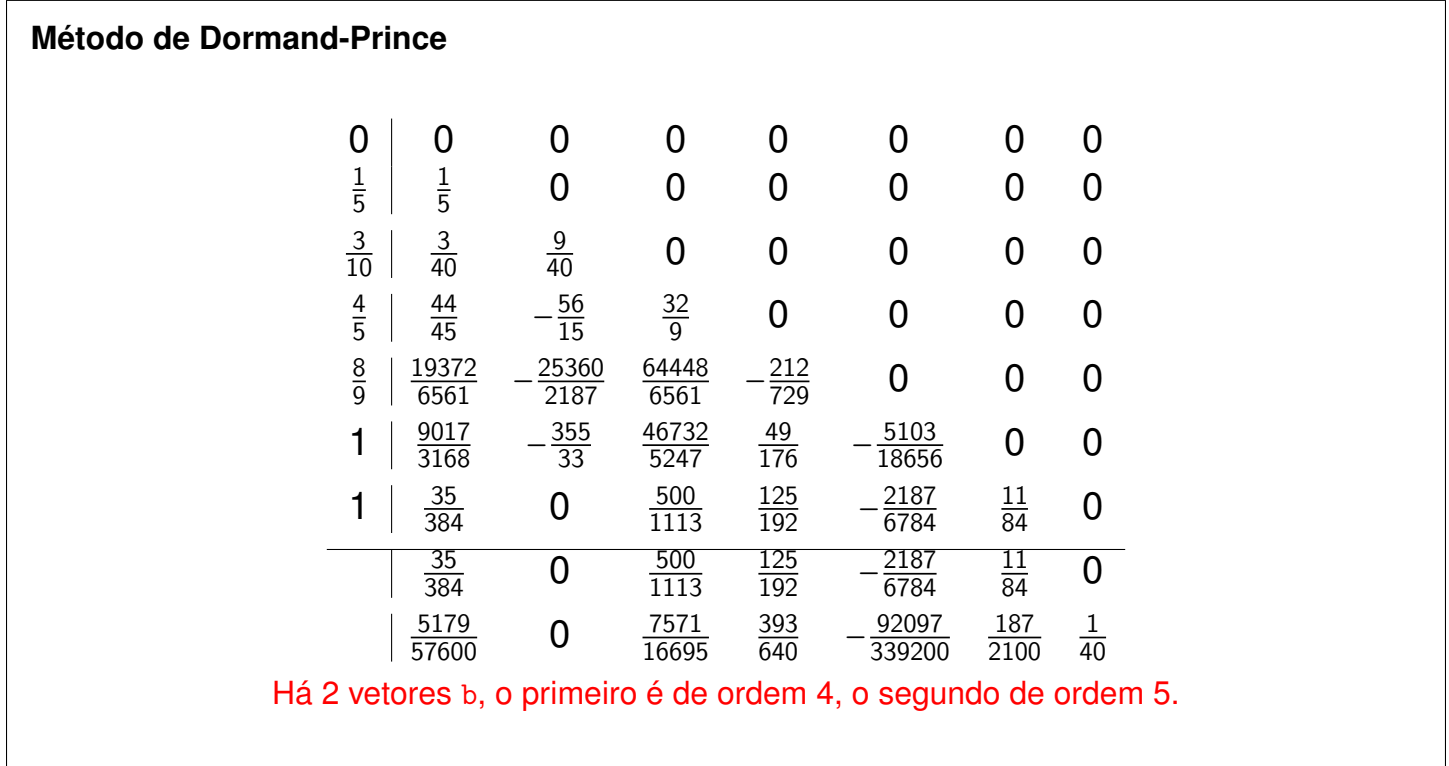

Mini-projeto: Programar o método de Dormand-Prince com ajuste automático de passo e utilizar ele para resolver o oscilador de van der Pol.

# **5.4 Métodos BDF para problemas "rígidos"**

- Os problemas "rígidos", ou *stiff* em inglês, são problemas nos quais se deseja calcular uma solução suave (ou "lenta") mas a EDO governante faz que qualquer perturbação dessa solução exiba transientes de variação bem rápida.
- Um bom exemplo, tomado de LeVeque, é

<span id="page-97-0"></span>
$$
u'(t) = \lambda (u(t) - \cos t) - \sin t , \qquad u(0) = 1 , \qquad (35)
$$

cuja solução exata é  $u(t) = \cos t$  para todo  $\lambda$ . Se  $u(0) = \eta \neq 1$  e  $\lambda < 0$ , a solução exata é

$$
u(t) = e^{\lambda t}(\eta - 1) + \cos t ,
$$

que se aproxima exponencialmente rápido do atrator  $\cos t$ .

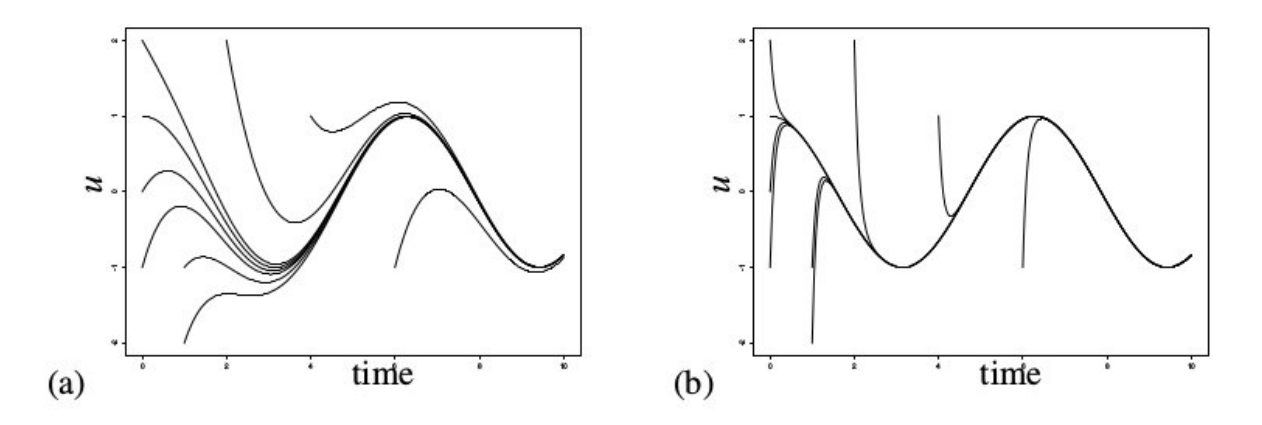

**Figure 8.1.** Solution curves for the ODE  $(8.1)$  for various initial values. (a) With  $\lambda = -1$ . (b) With  $\lambda = -10$  and the same set of initial values.

- Sendo que  $f(t, u) = \lambda (u \cos t) \sin t$ , a Jacobiana é  $\partial_u f = \lambda$ . Métodos explícitos terão uma restrição no passo de  $\delta t < 2/|\lambda|$ . Isto é: A solução que se deseja calcular pode muito bem ser **interpolada** com  $\delta t \approx 2\pi/N$ , com  $N = 10, 100, ...$  dependendo da precisão desejada, mas a **estabilidade numérica** nos obriga a calcular com  $\delta t$  muito menor se  $\lambda \ll 0$ .
- Exercício: Programar os métodos de Euler implícito, Euler explícito e trapezoidal para o problema acima. Calcular com  $\lambda = -10$  e diversos passos de tempo ( $\delta t = 2\pi/20$ ,  $2\pi/40$ ,  $2\pi/80$ , ...). Como se comportam os métodos?
- Para esses problemas se recomenda usar metodos ´ **impl´ıcitos**, tais como os metodos BDF abaixo ´ (caso  $\delta t$  constante):

$$
\frac{1}{\delta t} \left( Y^n - Y^{n-1} \right) - f(t_n, Y^n) = 0 \qquad \text{Euler implicito} \tag{36}
$$

$$
\frac{1}{\delta t} (1.5Y^{n} - 2Y^{n-1} + 0.5Y^{n-2}) - f(t_{n}, Y^{n}) = 0
$$
 BDF de dois passos (37)

- 1  $\frac{1}{\delta t}$ 11 6  $Y^{n} - 3Y^{n-1} + \frac{3}{2}$ 2  $Y^{n-2} - \frac{1}{2}$ 3  $Y^{n-3}$ ) – f(t<sub>n</sub>, Y<sup>n</sup>) = 0 BDF de três passos (38)
- **Exercício:** Qual a relação dos métodos acima com as fórmulas de diferenciação numérica do capítulo anterior? **Invente** um novo método implícito baseado nos resultados daquele capítulo. Como se compara seu método com o BDF de dois passos para o problema [\(35\)](#page-97-0)?